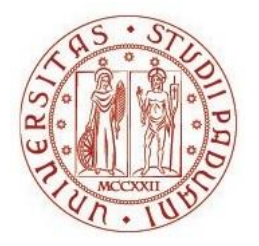

# UNIVERSITÀ DEGLI STUDI DI PADOVA Dipartimento di Agronomia Animali Alimenti Risorse naturali e ambiente Dipartimento di Geoscienze

Corso di laurea magistrale in Scienze e Tecnologie per l'Ambiente e il Territorio

# STUDIO DELLA ZONA DI SUBALVEO ATTRAVERSO INDAGINI NON INVASIVE

**Relatore** Prof. Giorgio Cassiani **Correlatori** Dott. ssa Maria Teresa Perri Dott. Jacopo Boaga

**Laureanda** Anna Rinaldi Matricola n. 1018895

### ANNO ACCADEMICO 2013-2014

### **ABSTRACT**

In this work we present the results of several underground and surface electrical resistivity tomography (ERT) surveys carried out for the creation of a preliminary hydrological model of the Vermigliana River, placed in Trentino-Alto Adige Region (Italy). The main objective of our study was , in fact, to analyze both static and dynamic characteristics of subsurface layers in the area of study by means of non-invasive methodologies.

The acquisition geometry used during the surveys does not have equal in literature: the electrodes were placed, in fact, below the riverbed, to a depth of about 5 meters from the ground surface. In particular, the overall acquisition geometry is composed of two lines with 72 total electrodes spaced 1 meter one from each other: a first underground line composed of 48 graphite electrodes, which crosses perpendicularly the direction of the water course; a second acquisition profile, composed of 24 electrodes, which lies on the ground surface and extends from bank to bank. The main characteristic of this particular geometry is to have a high resolution within the domain formed by these two lines of acquisition, differently from traditional surface ERT profiles.

In order to obtain a meaningful characterization of the area of study, four tests were performed, which covered a period of about four months, from July  $2^{nd}$  to October  $24^{th}$  2013. Starting from these four datasets we made two types of inversions: absolute inversion, which showed us the static characteristics of the system at every time of acquisition; time-lapse inversion, which highlighted how the situation evolved from the initial background survey (on July  $2^{nd}$  2013) to the end of measurements (on October 24<sup>th</sup> 2013).

In the first case, the electrical resistivity tomography surveys pointed out the main structure characteristics of the studied system below the water course, in particular showing the bedrock level and the presence of strong heterogeneities below both the river shores. A very interesting feature is represented by an area with a high electrical conductivity below the riverbed, as showed by all the

absolute ERT images , whose existence may be related to the presence of fine materials (clay and silt), resulting from the erosion of glacial moraines and transported by the river waters in the area of study.

In the second case, a preliminary hydrological model has been realized through the analysis of timelapse geoelectric results and hydrometric data. It has been here discussed a case study that is characterized by a stationary water flow through the river bottom. Our simulations have shown that the infiltration of surface water below the riverbed occurs through a relatively slow mechanism and this is, in first analysis, confirmed by a comparison with the time-lapse ERT results . We have to underline that the behaviour of the sub-riverbed of the Vermigliana River in the area here considered has been described just in a preliminary way. Considering the slow answer of the studied basin, additional future analysis is required to successfully obtain a wider framework of the mechanisms here discussed

# **INDICE**

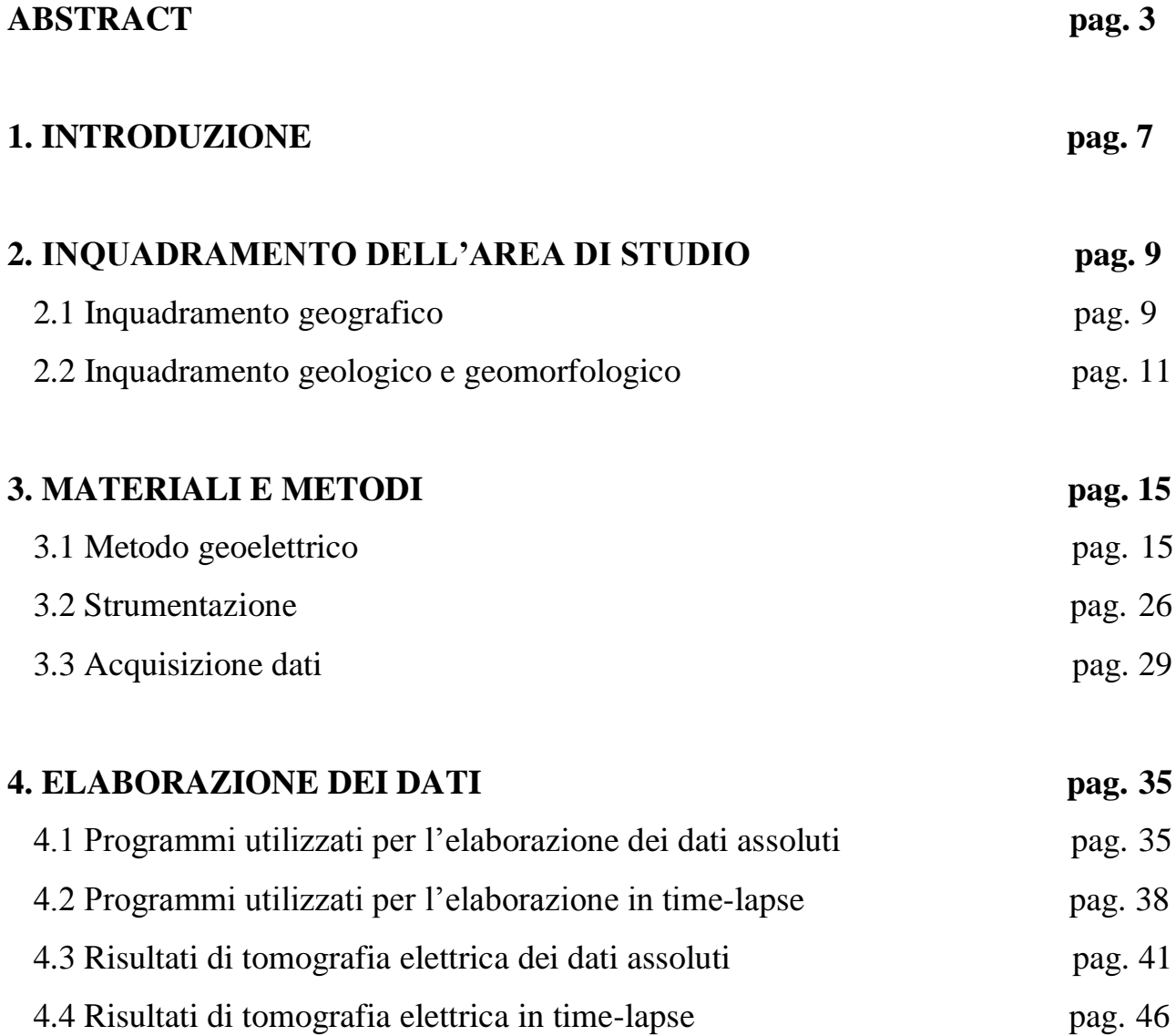

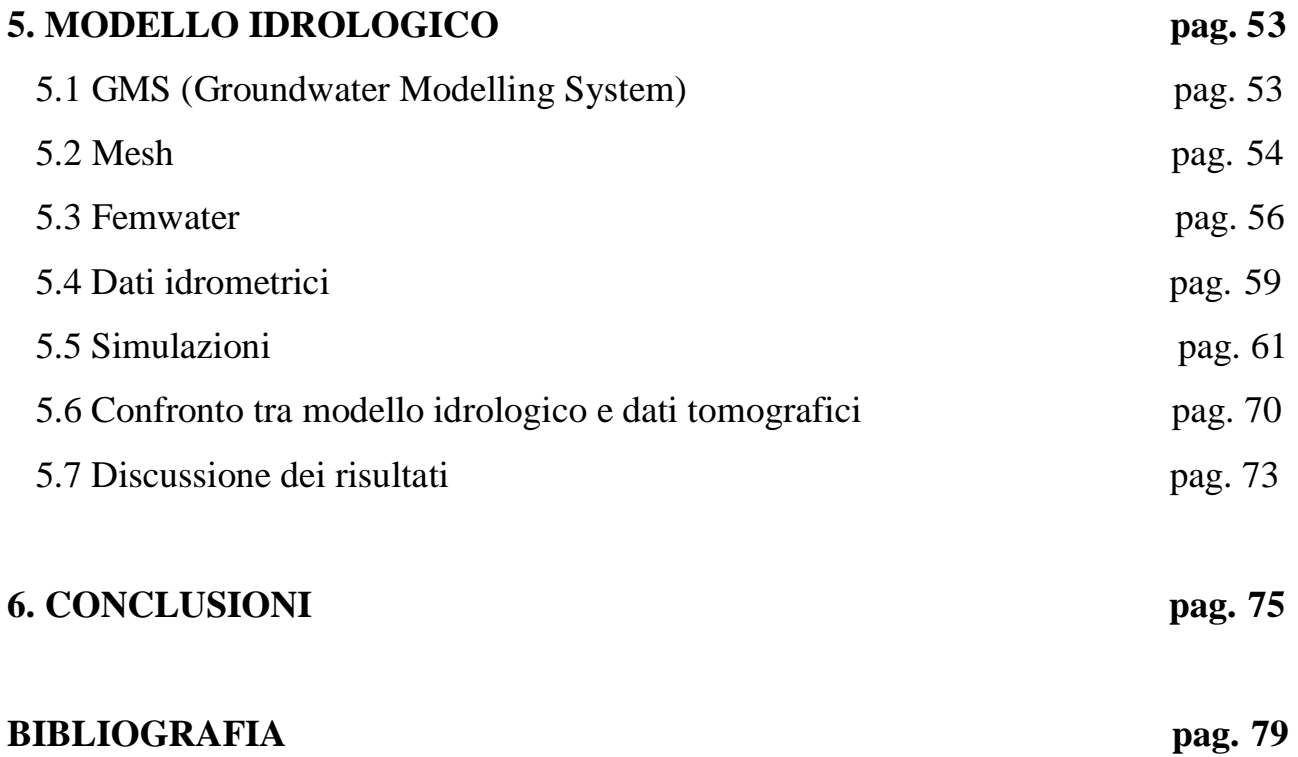

# **CAPITOLO 1**

### **INTRODUZIONE**

Secondo le proiezioni climatiche attuali, i Paesi mediterranei sono ad alto rischio per la predisposizione annunciata ad eventi estremi ed a cambiamenti nel bilancio idrologico: è questa una delle motivazioni del progetto europeo EU FP7 CLIMB (Climate Induced Changes on the Hydrology of Mediterranean Basins), in cui rientra lo studio del Torrente Vermigliana, argomento centrale del presente lavoro di tesi.

Il sito selezionato per questo lavoro è ubicato nel paese di Vermiglio, nella parte nord-occidentale della Regione Trentino Alto Adige, ove scorrono le acque del Torrente Vermigliana, affluente del Fiume Noce.

Attraverso l'utilizzo del metodo non-invasivo di tomografia di resistività elettrica (ERT) è stato possibile mettere in luce le caratteristiche statiche e dinamiche del sottosuolo nell'area di indagine. Lo scopo principale del presente lavoro era, infatti, quello di definire le geometrie principali presenti nel sottosuolo nei pressi del Torrente Vermigliana (attraverso lo studio delle immagini delle inversioni in assoluto), nonché le dinamiche dei continui scambi tra acque superficiali ed acque sotterranee che avvengono nel subalveo (attraverso un monitoraggio in *time-lapse*).

Particolare innovativo della suddetta indagine è l'utilizzo di una geometria di acquisizione caratterizzata da una elevata risoluzione spaziale all'interno del dominio formato dalle linee di acquisizione. Ai fini del presente studio sono state, infatti, utilizzate una linea sotterranea a 48 elettrodi posta a circa 5 metri di profondità, la quale attraversa perpendicolarmente la direzione del corso d'acqua; una linea da superficie composta da 24 elettrodi e posta su entrambi i lati della sezione di misura.

Dopo aver evidenziato le strutture principali presenti nell'area di indagine, il presente lavoro ha permesso lo studio delle variazioni del contenuto di acqua grazie ai risultati ottenuti dall' applicazione del metodo geoelettrico in time-lapse e dall' analisi di dati idrometrici, da cui è stato, infine, sviluppato un modello idrologico preliminare.

Il modello idrologico preliminare qui presentato è stato sviluppato tramite il codice di calcolo *Femwater* ed ha permesso di simulare un periodo, dove il carico idraulico si presentava pressochè costante. Sulla base dei risultati ottenuti è stato così possibile descrivere in maniera preliminare il comportamento nel subalveo delle acque del Torrente Vermigliana in corrispondenza dell'area oggetto di studio.

# **CAPITOLO 2**

# **INQUADRAMENTO DELL'AREA DI STUDIO**

### 2.1\_INQUADRAMENTO GEOGRAFICO

Vermiglio è un comune alpino situato nella parte nord-occidentale del Trentino, a pochi chilometri di distanza dal confine con la Lombardia (Figura 2.1).

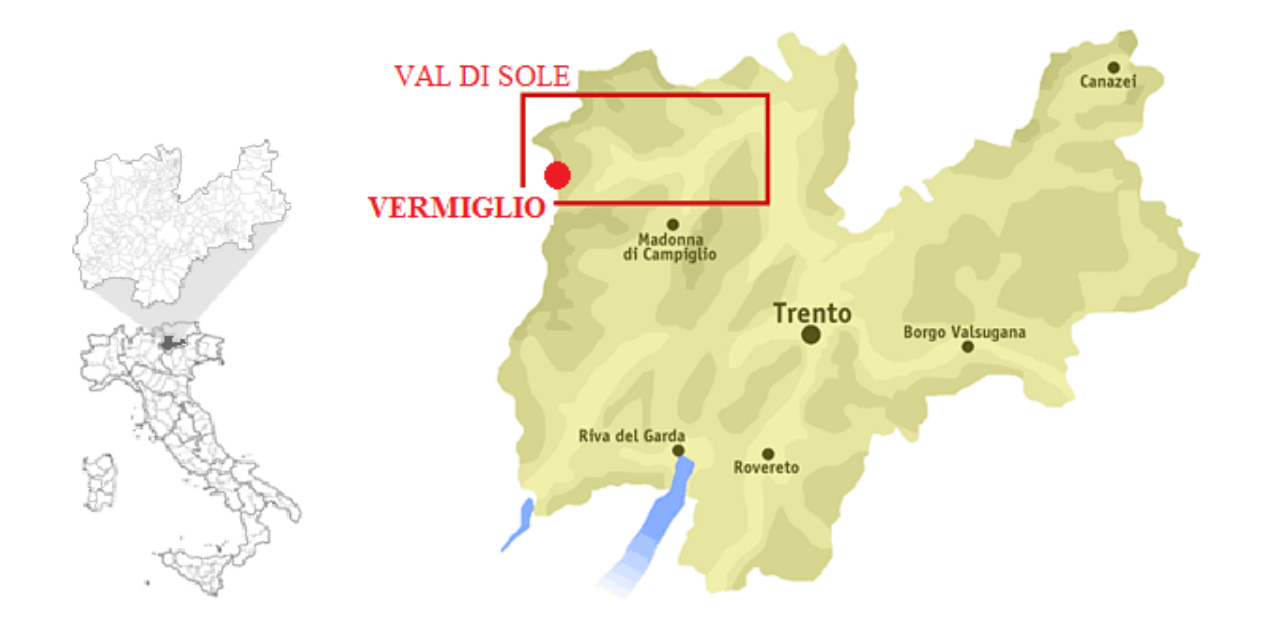

Figura 2.1: Territorio del comune di Vermiglio e della Val di Sole (immagini tratte da [http://www.paesionline.it](http://www.paesionline.it/) e http://www.leadervaldisole.it)

Esso rappresenta il comune più occidentale dell' intera Val di Sole ed è l'ultimo paese prima del Passo Tonale.

Il centro abitato di Vermiglio, posto ad una altitudine di 1260 m, è circondato dall' omonima valle, la quale è la naturale continuazione della Val di Sole, e sale fino al Passo del Tonale (1883 m), valico alpino delle Alpi Retiche meridionali che divide il gruppo dell' Adamello - Presanella a sud da quello dell' Ortles-Cevedale a nord e crea una sorta di collegamento tra il Trentino e la Lombardia (Figura 2.2).

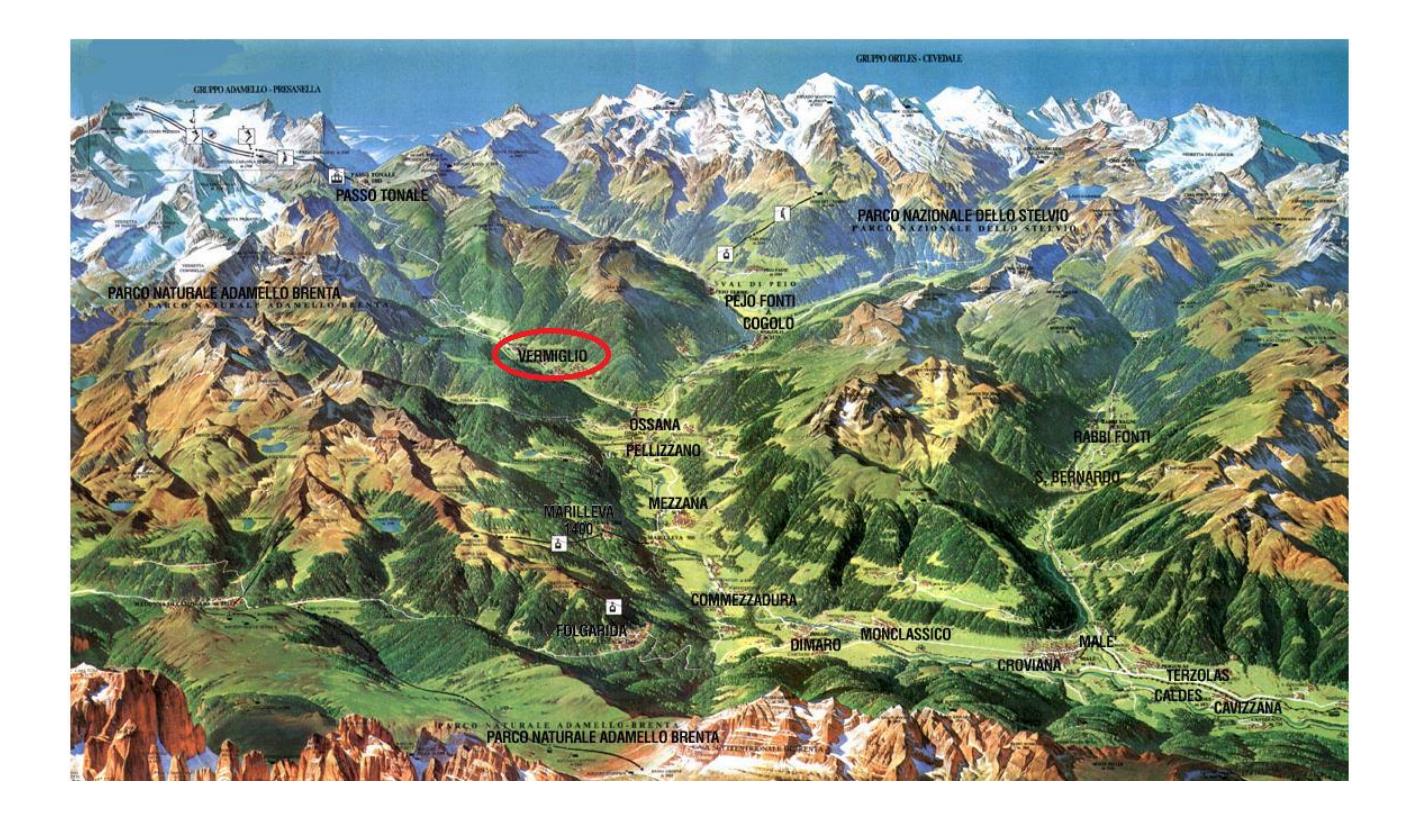

Figura 2.2: Cartina Val di Sole ( immagine tratta da http://rkccvaldisole.altervista.org)

Il torrente Vermigliana che attraversa il territorio oggetto di studio nasce da Cima Presena (3069 m), ove è presente l' omonimo ghiacciaio, e confluisce nel fiume Noce nei pressi di Cusiano, per poi proseguire la sua corsa fino alla confluenza nel Fiume Adige presso l' abitato di Zambana. Le acque del torrente Vermigliana vengono utilizzate per scopi idroelettrici: nei pressi del sito di indagine è, infatti, presente un impianto idroelettrico (Centrale di Stavel), il quale, per mezzo di tre turbine e grazie all' abbondante portata media del torrente (1053 l/s), produce energia idroelettrica; inoltre, proprio ai piedi del paese di Vermiglio, le acque del suddetto torrente sono state convogliate per creare dei piccoli laghetti artificiali con funzione turistico-ricreativa.

### 2.2\_INQUADRAMENTO GEOLOGICO E GEOMORFOLOGICO

La Val di Sole è una valle di origine tettonica che si estende lungo la linea del Tonale in direzione ENE-OSO.

Le linee tettoniche che hanno condizionato la genesi e l'evoluzione di questa valle delimitano tre settori con litologia e morfologia molto diverse:

-il settore a nord della Val di Sole, con i rilievi del Gruppo di Cima Mezzana, appartiene al basamento Austroalpino;

-il settore sud-occidentale al plutone tonalitico della Presanella;

-il settore orientale, ad est della Val Meledrio-Val di Campiglio, alle successioni sedimentarie Sudalpine delle Dolomiti di Brenta (Figura 2.3).

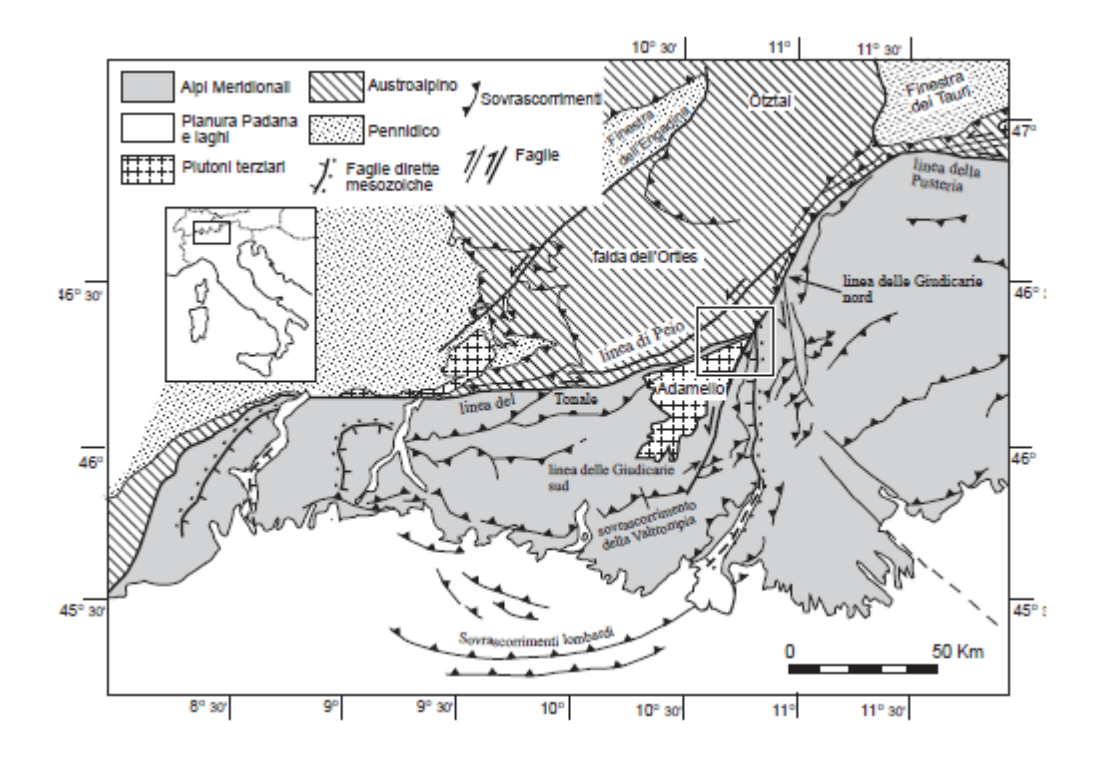

Figura 2.3: Schema tettonico delle Alpi Centrali e delle Alpi Meridionali (N.I. della Carta Geologica d'Italia- alla scala 1:50.000, Foglio Malè, 2005).

La Val di Sole è una grande valle glaciale con versanti ripidi e fondovalle ampio, occupato al ritiro delle lingue glaciali da ingenti accumuli di depositi alluvionali e di trasporto in massa (N.I. della Carta Geologica d'Italia- alla scala 1:50.000, Foglio Malè, 2005).

Questo andamento, impostato lungo la Linea del Tonale, mette in evidenza la netta distinzione morfologica-vegetazionale presente tra i due versanti: netto predominio del bosco ampiamente coperto da depositi glaciali lungo il versante meridionale; larga diffusione di colture e presenza relativamente scarsa di depositi glaciali lungo il versante settentrionale.

Il versante meridionale della Val di Sole, appartenente al Gruppo della Presanella, presenta una serie di brevi valli glaciali sospese sulla valle principale, a loro volta caratterizzate da piccoli apparati glaciali stadiali localizzati presso i gradini di confluenza.

La parte inferiore dei versanti vallivi è ricoperta da ampie falde e coni detritici che si appoggiano sulla piana alluvionale, la quale è costituita da brevi pianure e, più frequentemente, da estesi conoidi di deiezione che spesso occupano l'intero fondovalle.La maggior parte dei conoidi alluvionali si è formata in seguito al trasporto in massa dei ripidi torrenti che collegano la parte alta dei versanti al fondovalle, mediante profonde incisioni (N.I. della Carta Geologica d'Italia- alla scala 1:50.000, Foglio Malè, 2005).

L'assetto strutturale e stratigrafico della Val Vermiglio è caratterizzato dalla presenza di due domini paleo strutturali molto importanti per la catena alpina: il dominio Austroalpino, che prende contatto con quello Sudalpino tramite la linea del Tonale, e quello delle Giudicarie Nord (due segmenti del lineamento periadriatico).La linea delle Giudicarie Sud permette, invece, il contatto litologico tra il batolite dell' Adamello e il gruppo carbonatico delle Dolomiti di Brenta (Figura 2.4).

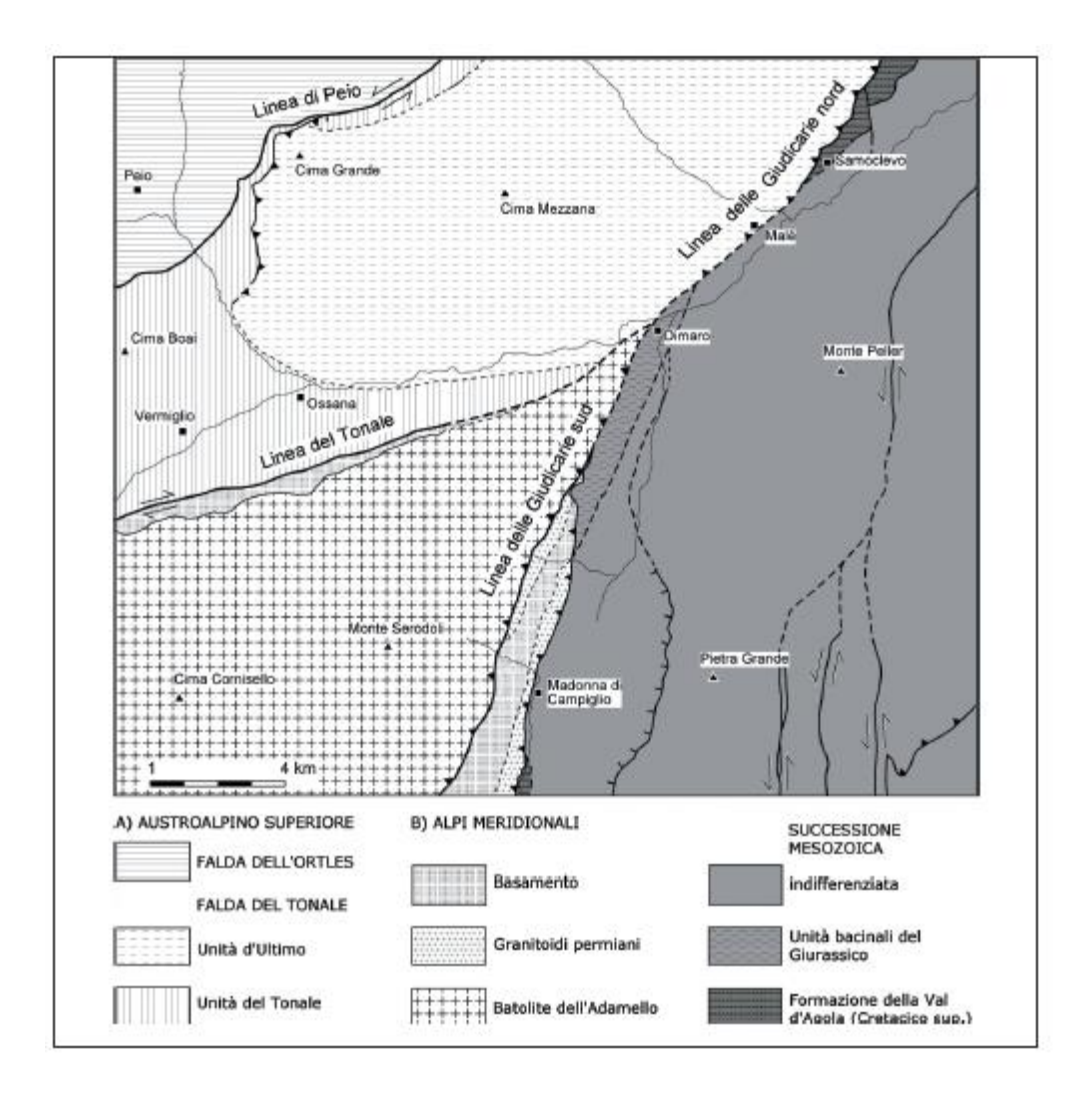

Fig. 2.4: Schema tettonico ove sono rappresentati il basamento Austroalpino e quello Sudalpino e i quattro principali lineamenti tettonici: la linea del Tonale, la linea delle Giudicarie Nord e Sud e la linea di Peio (N.I. della Carta Geologica d'Italia- alla scala 1:50.000, Foglio Malè, 2005).

#### **Il basamento Austroalpino - Unità del Tonale**

Il basamento Austroalpino interessa la Val Vermiglio lungo l'intero versante settentrionale e solo in parte lungo il versante meridionale, dove avviene invece il contatto con il dominio Sudalpino.

L'unità del Tonale, che insieme all'Unità d'Ultimo compongono la Falda del Tonale, è costituita da un complesso di paragneiss a due miche, granato e sillimanite, micascisti in facies anfibolitica di età prealpina, passanti a tipi migmatitici.

Il complesso contiene caratteristiche intercalazioni di gneiss anfibolici, anfiboliti a plagioclasio ± granato, anfiboliti ultramafiche, serpentiniti, marmi, rocce metasomatiche a carbonato-pirosseno, quarziti, ortogneiss granitici e pegmatiti (N.I. della Carta Geologica d'Italia- alla scala 1:50.000, Foglio Malè, 2005).

#### **Il basamento Sudalpino**

Il basamento Sudalpino si trova a sud della linea del Tonale, è di tipo metamorfico ed è rappresentato dagli scisti di Rendena e dagli scisti della Val di Sole, affioranti nelle valli omonime. Gli scisti della Val di Sole formano una ristretta fascia di filladi ± grafitiche e quarziti milonitiche in facies da anfibolitica a scisti verdi che affiorano in modo discontinuo tra la linea del Tonale ed il margine settentrionale del plutone della Presanella (N.I. della Carta Geologica d'Italia- alla scala 1:50.000, Foglio Malè, 2005).

#### **Magmatismo tardo alpino**

È rappresentato dal plutone oligocenico della Presanella, appartenente al Batolite terziario dell'Adamello, e da sottili corpi (lamelle) di tonaliti foliate lungo la linea delle Giudicarie Nord.

#### **Depositi quaternari**

La presenza per lunghi periodi del Pleistocene di estese aree glaciali ha fortemente condizionato le caratteristiche dei sedimenti quaternari; i versanti delle valli sono, infatti, in buona parte ricoperti da depositi glaciali e più raramente da cordoni morenici (N.I. della Carta Geologica d'Italia- alla scala 1:50.000, Foglio Malè, 2005).

La parte inferiore dei versanti vallivi è ricoperta da ampie falde e coni detritici che si appoggiano sulla piana alluvionale, costituita da brevi pianure e, più frequentemente, da estesi conoidi di deiezione che spesso occupano l'intero fondovalle. La maggior parte dei conoidi alluvionali si è formata in seguito al trasporto in massa dei ripidi torrenti (N.I. della Carta Geologica d'Italia- alla scala 1:50.000, Foglio Malè, 2005).

La Val Vermiglio è occupata principalmente da depositi di natura alluvionale, i quali sono costituiti principalmente da materiale ghiaioso-sabbioso con rare intercalazioni limose.

# **CAPITOLO 3**

## **MATERIALI E METODI**

### 3.1\_METODO GEOELETTRICO

Il metodo geoelettrico rappresenta ad oggi una delle tecniche geofisiche maggiormente utilizzate in ambito geologico - ambientale. Tale metodo consiste nella determinazione sperimentale della distribuzione di resistività caratterizzante la struttura elettrica di un mezzo (Corrao M. – Coco G., 2009).

Il metodo geoelettrico si basa sull' iniezione di una corrente continua (I) nel mezzo indagato tramite una coppia di elettrodi (elettrodi di corrente, A e B) e la misura della differenza di potenziale (ΔV) tra altri due elettrodi (elettrodi di potenziale, M ed N) attraverso un voltmetro collegato a questi ultimi (Figura 3.1).

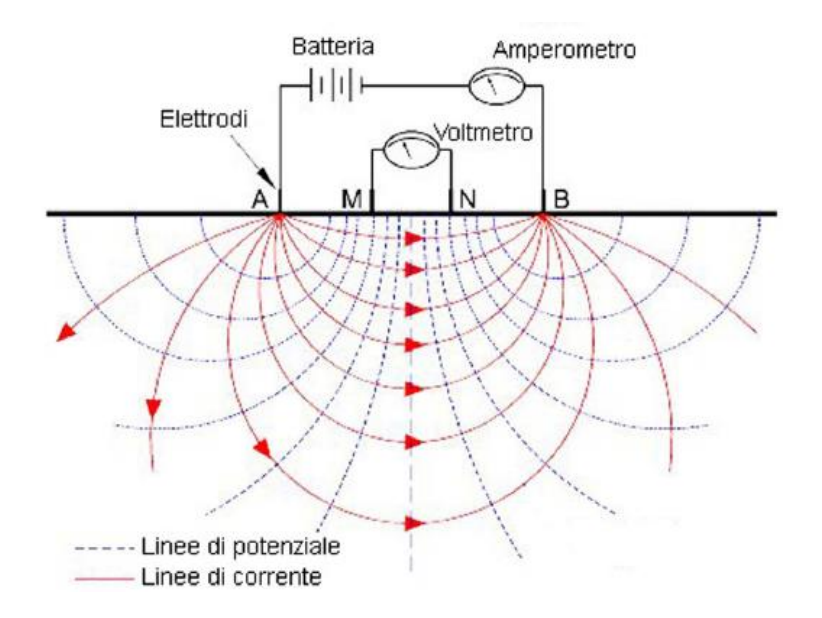

Figura 3.1: Schema di un sondaggio geoelettrico quadripolare (Materiale didattico a.a. 2012-2013, G. Cassiani)

Viene così rilevata ogni disomogeneità presente nel mezzo investigato, poiché esso, sulla base delle proprie caratteristiche, deflette le linee di corrente e, pertanto, distorce la normale distribuzione di potenziale elettrico. Il metodo geoelettrico fa parte dei cosiddetti metodi " non invasivi" in quanto esso non prevede perturbazioni di suolo e sottosuolo. Tale tecnica, tuttavia è limitata da alcuni fattori; in particolare:

1- la penetrazione dipende dalla distanza tra gli elettrodi di corrente (indicativamente tra 1/4 e 1/5 della distanza AB), quindi è fortemente condizionata dalla lunghezza dei cavi disponibili, dalla potenza del generatore ( o batterie) e da vincoli logistici.

2- la risoluzione è molto buona solo vicino agli elettrodi stessi, e cade rapidamente con la distanza da questi.

### **Principi teorici**

Il metodo geoelettrico si basa sulla legge di Ohm:

$$
\Delta V = IR \tag{3.1}
$$

ove la resistenza R dipende dalle caratteristiche fisico - geometriche del mezzo sottoposto a flusso di corrente. A parità di materiale, all' aumentare della sezione aumenterà il flusso e diminuirà la resistenza; allo stesso modo, all' aumentare della lunghezza aumenterà la resistenza, con conseguente riduzione del flusso (M. Corrao – G. Coco, 2009). La precedente relazione è definita dalla seconda Legge di Ohm:

$$
R = \frac{\rho L}{S} \tag{3.2}
$$

ove L è la lunghezza, S rappresenta la sezione trasversale del conduttore cilindrico di resistenza R (ai capi del quale è stata applicata la differenza di potenziale ΔV per far passare la corrente I) e *ρ* è la resistività elettrica (essa è generalmente espressa in Ohm ∙ m e rappresenta la proprietà del materiale che descrive la capacità del corpo di opporsi al passaggio di corrente elettrica; la sua grandezza inversa è la conduttività elettrica σ che si definisce come σ = 1/ *ρ*, in S / m).

Il parametro della resistività, indipendente dalla geometria del mezzo, è influenzato da diversi fattori, tra cui la temperatura ed il contenuto di fluidi. La resistività del materiale diminuisce all' aumentare della temperatura (diminuisce del 2% ogni grado centigrado) poiché all' aumentare della temperatura aumenta il moto browniano e quindi il passaggio di corrente:

$$
\rho = \rho_0 [1 + \alpha (T - T_0)] \tag{3.3}
$$

dove *ρ* è la resistività e T la temperatura, mentre *ρ*<sub>*o*</sub> è la resistività del metallo alla temperatura T<sub>0</sub> di riferimento, solitamente 20 °C , α è il coefficiente termico dipendente dal materiale.

La resistività delle rocce e dei terreni dipende, inoltre, dall' acqua contenuta nei pori. Si può infatti considerare la roccia od il terreno come composti da due mezzi, uno isolante, la matrice, ed un mezzo, a cui è dovuta la conducibilità elettrolitica, costituito da fessure, canalicoli, pori totalmente o parzialmente riempiti di acqua (A. Norinelli, 1982).

In caso di formazioni completamente sature, si fa riferimento alla Legge di Archie:

$$
\rho = F \rho_w = \frac{a}{\phi^m} \rho_w \tag{3.4}
$$

dove:

*ρ* = resistività complessiva della roccia;

 $\rho_w$  = resistività del fluido (soluzione acquosa che satura i pori);

 $\phi$  = porosità della roccia o del terreno;

*a*,  $m =$  costanti empiriche ( $m =$  esponente di cementazione;  $a =$  in genere pari a 1, ma in pratica utilizzato come secondo parametro di fitting dei dati sperimentali);.

 $F =$  fattore di formazione, dipendente dalla porosità e dalla tortuosità dei pori all'interno della roccia (sempre  $>$  di 1)

Molto spesso però i sistemi non sono del tutto saturi e perciò è utilizzata la seconda Legge di Archie, quella per formazioni parzialmente sature.

$$
\rho = F \rho_w = \frac{a}{\phi^m S^n} \rho_w \tag{3.5}
$$

ove:

*S* = saturazione in acqua =  $V_w / V_{pot}$  ( $0 \le S \le 1$ ) *n* = costante empirica, di solito pari a 2

La Legge di Archie si basa sull'ipotesi che la corrente elettrica passi soltanto attraverso l' acqua e non nel mezzo solido. In ambienti più superficiali, tuttavia, questa legge non è valida perché ci sono altri elementi conduttivi (argille, ossidi di ferro, materiale organico); esiste quindi una variante alla Legge che prevede l' aggiunta della matrice solida:

$$
\sigma = \frac{1}{a} \phi^m S^n \sigma_w + \sigma_g \tag{3.6}
$$

Ove *σ<sup>g</sup>* identifica, se presente, la conduttività elettrica delle superfici dei grani (p.es. in presenza di una elevata frazione argillosa).

La capacità di condurre elettricità è comune a tutte le rocce e terreni naturali, se interessati da un campo elettrico. Il tipo di resistività che essi presentano determina la misura della loro capacità di lasciarsi attraversare dalla corrente. È quindi possibile individuare i diversi range di variazione di resistività delle varie litologie, come rappresentato nella figura 3.2 che segue:

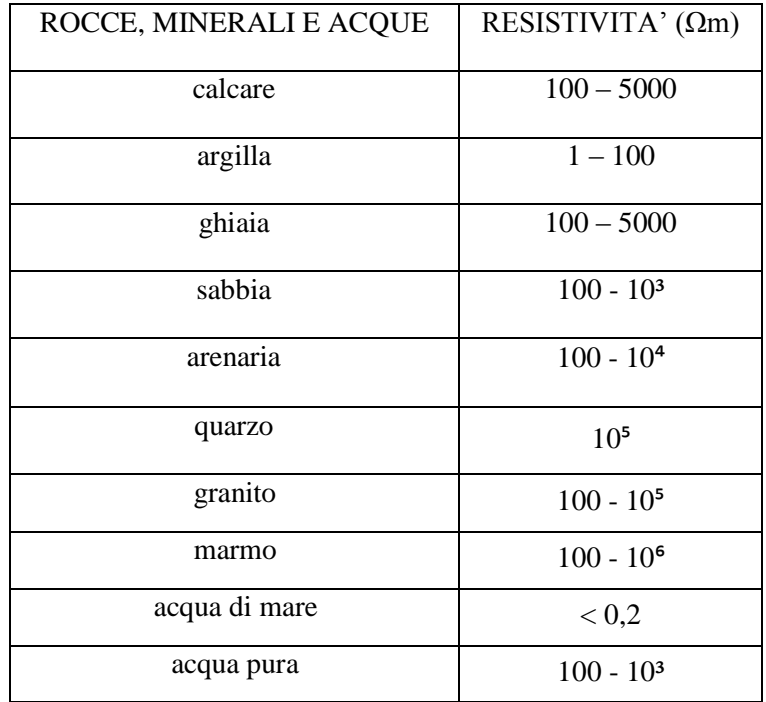

Figura 3.2: Intervalli di resistività di alcune rocce, minerali e acque

L' obiettivo principale di questo metodo è dunque quello di ricostruire modelli di resistività del sottosuolo attraverso un processo di inversione dei dati acquisiti in campagna; grazie al fatto che la distribuzione della resistività apparente è legata allo spessore, alla localizzazione, alla forma e alla resistività dei litotipi che la corrente ha oltrepassato, dalla misura di quest'ultima si possono ottenere informazioni sulle discontinuità presenti nel sottosuolo.

Ritornando ai concetti base del metodo, il flusso di corrente continua iniettata nel suolo genera un campo elettrico conservativo:

$$
\overline{E} = -\nabla V \tag{3.7}
$$

Questo flusso di corrente è descritto nella forma di un' equazione differenziale alle derivate parziali la quale si trova derivata sulla base di due principi base:

-conservazione della carica elettrica

-validità della Legge di Ohm

In termini infinitesimi la legge di Ohm si scrive:

$$
\overline{J} = \sigma \overline{E} \tag{3.8}
$$

ove

*E* : vettore intensità di campo elettrico [V/m]

 $\bar{J}$  : vettore densità di corrente elettrica [A/m<sup>2</sup>]

Visto che il flusso di corrente elettrica che entra ed esce da ogni volume finito o infinitesimo deve essere zero (IN – OUT = 0), poiché lavoriamo in corrente continua e non c'è accumulo di cariche, allora:

$$
div\overline{J} = \nabla \cdot \overline{J} = 0 \tag{3.9}
$$

Combinando le due formule si ottiene l' equazione differenziale alle derivate parziali che governa il flusso di corrente in un mezzo a conduttività elettrica σ variabile nello spazio:

$$
\nabla \cdot (\sigma \nabla V) = 0 \tag{3.10}
$$

Se il mezzo è omogeneo, ovvero se σ è uniforme nello spazio il potenziale soddisfa l' equazione di Laplace:

$$
\nabla^2 \mathbf{V} = 0 \tag{3.11}
$$

che in coordinate cartesiane si scrive:

$$
\frac{\partial^2 V}{\partial x^2} + \frac{\partial^2 V}{\partial y^2} + \frac{\partial^2 V}{\partial z^2} = 0
$$
\n(3.12)

Si consideri un singolo elettrodo che è posto alla superficie di un semispazio omogeneo; la corrente iniettata I si distribuisce su metà volume da cui:

$$
V(r) = \frac{I\rho}{2\pi r}
$$
\n(3.13)

Questa relazione è molto importante poiché consente di valutare il potenziale ad ogni distanza *r* ( in qualunque direzione) dal punto di iniezione.

Il sistema è lineare per cui posso sovrapporre gli effetti di più elettrodi per calcolare il campo complessivo. Quindi se abbiamo due elettrodi di corrente AB, e vogliamo calcolare la differenza di potenziale agli elettrodi MN, disposti sempre in superficie, si ottiene una relazione del tipo:

$$
\Delta V = \frac{I\rho}{2\pi} \left[ \left( \frac{1}{r_1} - \frac{1}{r_2} \right) - \left( \frac{1}{r_3} - \frac{1}{r_4} \right) \right]
$$
(3.14)

ove *ri*sono le distanze mutue rispettivamente *r1*=AM, *r2*=AN, *r3*=BM, *r4*=BN. Il termine:

$$
K = \frac{1}{\frac{1}{2\pi} \left[ \left( \frac{1}{r_1} - \frac{1}{r_2} \right) - \left( \frac{1}{r_3} - \frac{1}{r_4} \right) \right]}
$$
(3.15)

si chiama fattore geometrico del quadripolo AB - MN e dipende dalla distanza tra gli elettrodi.

Dalla formula generale per un sistema a quattro elettrodi è possibile ricavare la resistività apparente *ρₐ* che esprime i dati di campagna ed è la *ρ* equivalente di un sistema omogeneo che produrrebbe gli stessi valori di I e ΔV:

$$
\rho_a = K \frac{\Delta V}{I} = KR \tag{3.16}
$$

La resistività del mezzo può quindi essere ricavata dai valori misurati di ΔV, *I* e dal fattore geometrico *K*, funzione unicamente della disposizione elettrodica e con un successivo processo di inversione è possibile passare al modello di resistività vera e propria.

 $(r) = \frac{r\rho}{2\pi}$ <br>
é consen<br>
e.<br>
porre gl.<br>
odi di cc<br>
re in sup<br>
odi di cc<br>
re in sup<br>  $\frac{p}{\pi} \left[ \left( \frac{1}{r_1} - \frac{1}{r_2} \right) - \frac{1}{r_2} \right] - \frac{1}{r_2}$ <br>
b AB - Mattro ele<br>
equivale<br>
equivale<br>
disposizi<br>
resistivi<br>
o dal fatt L' utilizzo di quattro elettrodi è giustificato dal fatto che il suolo presenta una conduttività elettrica data dall' acqua presente nei pori. Al contatto tra elettrodi e suolo si genera una resistenza di contatto spesso molto elevata. Usando il sistema a quattro elettrodi (Figura 3.3), la differenza di potenziale fra gli elettrodi di potenziale ( M ed N) non è influenzata dalla resistenza di contatto agli elettrodi di corrente ( A e B).

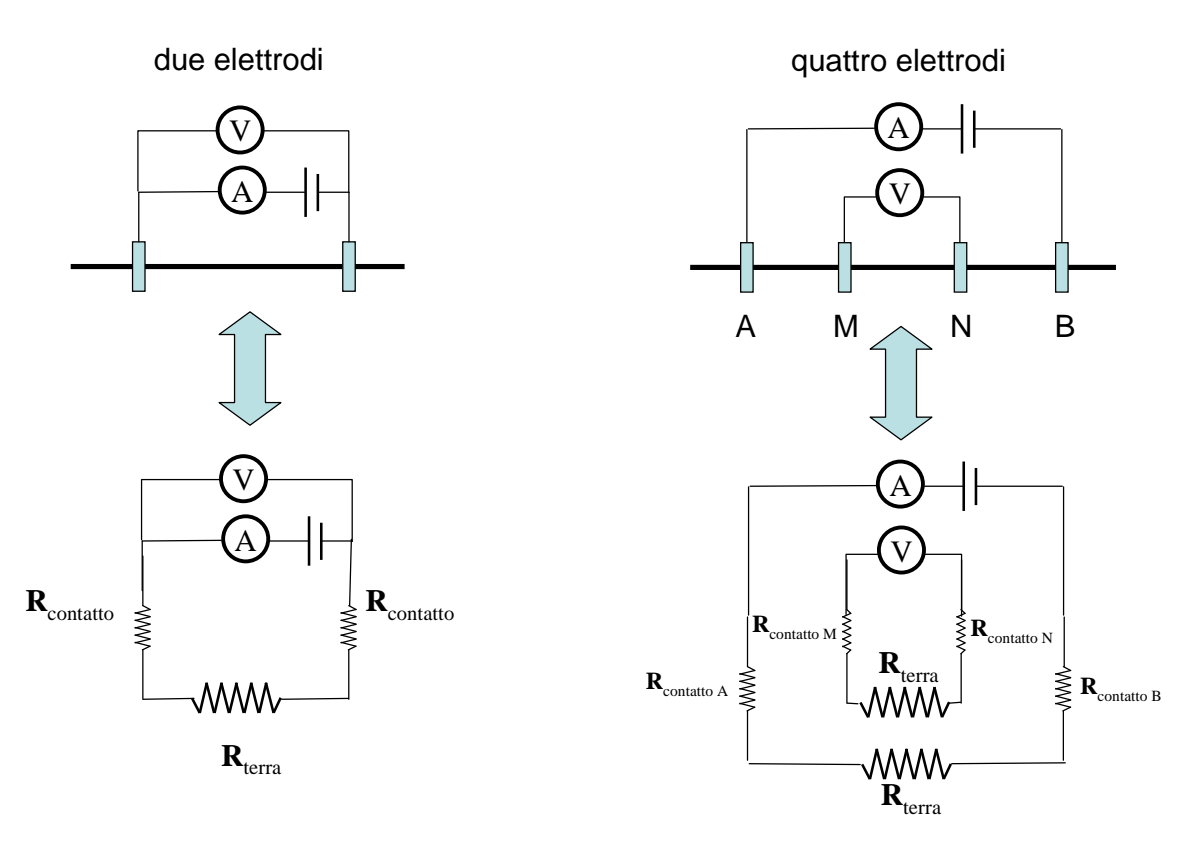

Figura 3.3: Sistema a due e a quattro elettrodi (Materiale didattico a.a. 2012-2013, G. Cassiani)

In realtà, come è noto, il sottosuolo non è un mezzo omogeneo ed isotropo ma è costituito da materiali eterogenei che si alternano nelle tre dimensioni dello spazio.

In un mezzo stratificato è necessario analizzare il comportamento del flusso di corrente e del potenziale al passaggio tra strati caratterizzati da proprietà elettriche diverse. Soddisfatte le due condizioni al contorno relative alla componente tangenziale del vettore *E* e la componente normale del vettore di corrente *J*, che devono essere uguali da entrambi i lati dell' interfaccia tra i due mezzi in questione, è valida la Legge delle tangenti:

$$
\frac{\tan \theta_2}{\tan \theta_1} = \frac{\rho_1}{\rho_2} = \frac{\sigma_2}{\sigma_1}
$$
\n(3.17)

la quale descrive come varia la direzione delle linee di corrente durante il passaggio tra due strati e spiega semplicemente come la corrente tende a passare nei mezzi più conduttivi e procede più possibile parallela alle loro interfacce con i mezzi circostanti, mentre in quelli più resistivi tende ad "evitarli" uscendone più velocemente (Figura 3.4).

In un mezzo stratificato, la distribuzione di corrente nel sottosuolo viene distorta per rifrazione alle interfacce fra mezzi diversi. Questa distorsione è responsabile del segnale che possiamo misurare alla superficie, dal quale cercheremo di ricostruire la struttura del sottosuolo. In particolare per un mezzo stratificato cercheremo:

profondità di tutte le interfacce (ovvero lo spessore degli strati) la resistività di ciascun strato

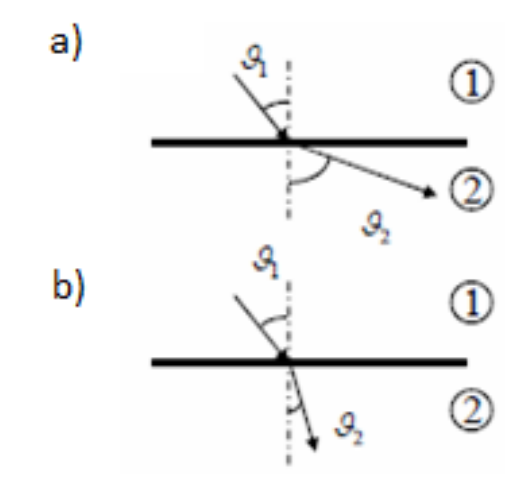

Figura 3.4: Angolo di rifrazione diverso a seconda che la corrente proceda in mezzi resistivi o conduttivi. a) mezzo 2 più conduttivo del mezzo 1.b) mezzo 2 più resistivo del mezzo 1 (Materiale didattico a.a. 2012-2013, G. Cassiani)

#### **Operazioni di campo**

Durante l' acquisizione dei dati su ogni quadripolo, è indispensabile eliminare le possibili interferenze relative alla misura del ΔV che non provengono dalla I iniettata poiché grazie alle Legge di Ohm ( $R = \Delta V / I$ ), si assume che tutta la  $\Delta V$  misurata sia causata dall' I iniettata. Queste interferenze possono derivare da:

- potenziali spontanei
- correnti telluriche
- effetti di polarizzazione agli elettrodi stessi.

Per "pulire" perciò il dato da queste interferenze la procedura di misura è quella di iniettare una corrente I cui viene commutato il verso con un certo periodo di commutazione, lasciando dei periodi in mezzo in cui non viene iniettata corrente: in questo modo lo "zero",ovvero il potenziale non dovuto all' iniezione di corrente, viene identificato facilmente e rimosso.

In generale ci sono tre modalità per seguire una prospezione geoelettrica:

i sondaggi elettrici verticali (SEV): in questo metodo si aumenta progressivamente la distanza tra gli elettrodi e si misura di volta in volta il rapporto tra la d.d.p. e l' intensità di corrente fino alla

variazione dello stesso che avverrà al variare della resistività con la profondità e per la diversa posizione geometrica dei picchetti che sono stati cambiati di posizione (M. Corrao - G. Coco 2009); ;

profili di resistività: lo stesso array è shiftato in orizzontale mostrando così solo variazioni di resistenza in orizzontale;

tomografie elettriche di resistività (ERT = Electrical Resistivity Tomography): i profili di resistività nel terreno sono indagati mediante l'uso sul suolo di un numero elevato di elettrodi che forniscono, attraverso molteplici combinazioni di quadripoli, una notevole quantità di dati.

#### **Tomografia di resistività elettrica ( ERT )**

Si tratta di una moderna metodologia d'indagine geofisica, frutto dell' evoluzione delle classiche metodologie d'indagine geoelettrica. Questo tipo di indagine utilizza un gran numero di elettrodi connessi tra loro attraverso un cavo multipolare che li collega a strumentazioni computerizzate in grado di acquisire un adeguato numero di misure delle caratteristiche elettriche dei voxel (elemento di volume che rappresenta un valore di intensità di segnale in uno spazio tridimensionale) costituenti il sottosuolo.

Algoritmi dedicati consentono l'elaborazione delle misure di campagna e la ricostruzione di profili di resistività. L'insieme delle misure costituisce, dunque, un sistema di equazioni che coinvolgono la distribuzione della resistività nel sottosuolo.

La geometria di acquisizione può basarsi su diversi *arrays* (schemi) tipicamente W*enner, dipolodipolo o Schlumerger.* 

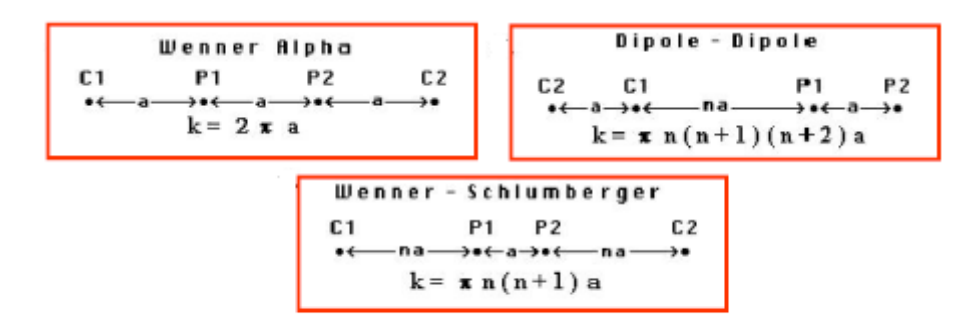

k=Geometric Factor

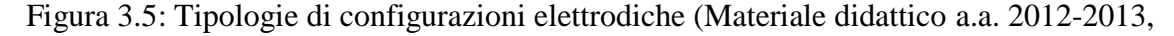

G. Cassiani)

Spostando lateralmente il quadripolo si registrano le variazioni orizzontali di resistività, mentre il progressivo allargamento della spaziatura *n* e di *a* permette l' acquisizione di informazioni sugli strati via via più in profondità (Figura 3.5).

Due sono le caratteristiche da prendere in considerazione per la scelta dell'*array* migliore da usare: sensitività e intensità del segnale.

La prima rappresenta il grado in cui una variazione di resistività in una regione del sottosuolo influenza la misura di potenziale eseguita con un certo dispositivo elettrodico posto in superficie (Corrao M. – Coco G., 2009). In particolare, analizzando le varie tipologie di *array*, è possibile evidenziare che:

- l'*array* di Wenner ha buona penetrazione, buona risoluzione verticale e scarsa risoluzione orizzontale

- l'*array* dipolo-dipolo presenta modesta penetrazione, bassa risoluzione verticale e buona risoluzione orizzontale

- l'*array* di Sclumberger ha caratteristiche intermedie tra i due precedenti.

Intensità del segnale, invece, dipende dall' intensità della corrente immessa nel terreno che, generalmente, diminuisce all' aumentare di *a* e di *n*. In tal caso:

- l'*array* di Wenner è il migliore;

- l'*array* dipolo-dipolo è il peggiore;

- l'*array* di Schlumberger ha caratteristiche intermedie.

Per realizzare un' indagine con tomografia elettrica bisogna prima di tutto acquisire i dati di resistività apparente tramite la formula (3.16);

si ottiene così un' elaborazione grafica chiamata pseudosezione di  $\rho_a$ , che fornisce un' immagine approssimativa ed immediata (anche in campagna) della distribuzione di resistività lungo la sezione verticale del sottosuolo. In ascissa è presente la lunghezza dello stendimento e in ordinata la pseudoprofondità.

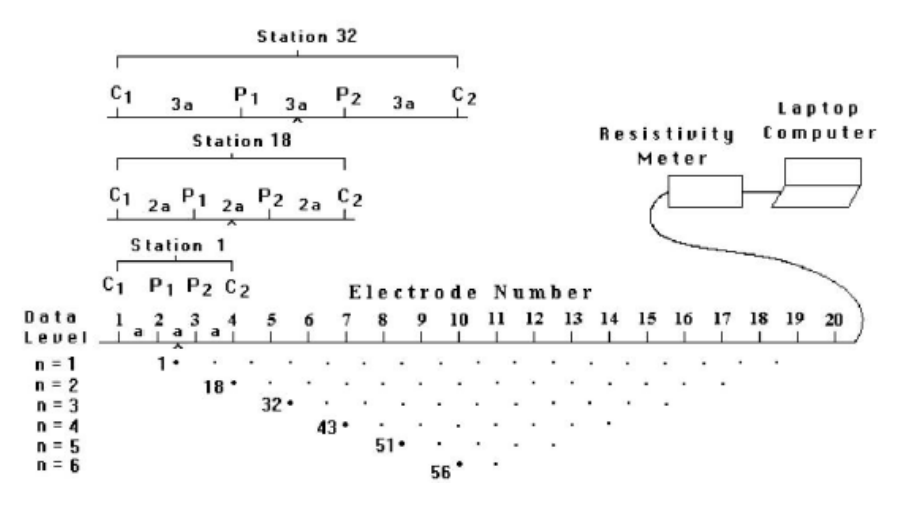

Figura 3.6: Schema base di acquisizione ERT (Materiale didattico a.a. 2012-2013, G. Cassiani)

I valori di resistività apparente così ottenuti sono però da ricondurre ai valori reali di resistività del terreno: occorre, per tale motivo, creare un modello teorico (modello diretto) che possa essere simile ai dati raccolti in campagna; in seguito, attraverso il processo detto inversione, si identifica la vera distribuzione di resistività. Il modello teorico (diretto) si ottiene attraverso l'utilizzo del metodo delle differenze finite o quello degli elementi finiti.

L'inversione vera e propria cerca di determinare il miglior set di parametri che riproduca i dati sperimentali della resistività misurata tramite i calcoli del modello diretto, per ottenere una soluzione il più simile alla realtà. Essenzialmente è quindi un' ottimizzazione del metodo dei minimi quadrati in cui un modello di partenza viene iterativamente modificato finché la differenza tra questa e la pseudosezione sperimentale risulti essere ridotta al minimo.

Purtroppo il problema inverso è in generale mal posto, ovvero piccole variazioni nei dati si propagano come grosse variazioni nel modello che ne risulta: è quindi necessario vincolare la soluzione del problema inverso tramite informazioni a priori.

Sempre molto importante è la stima dell'errore di misura che si misura attraverso il reciproco di ogni quadripolo e cioè invertendo le coppie di elettrodi (AB con MN e viceversa – Figura 3.7). La misura reciproca dovrebbe essere uguale a quella diretta (teorema di reciprocità), in caso contrario significa che è stato commesso un errore.

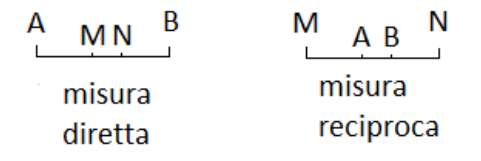

Figura 3.7: Misura diretta e misura inversa

Se i due numeri differiscono più di una certa percentuale di errore (di solito pari al 5%) vuol dire che le misure sono da scartare.

$$
\frac{R_{d}-R_{r}}{(R_{d}+R_{r})/2} \leqslant 5\%
$$
\n(18)

Ove Rd è la misura diretta mentre Rr la misura reciproca.

I risultati finali possono essere interpretati in termini di un'immagine del sottosuolo, la cui forma tipica è quella di un trapezio rovesciato, accompagnata da una scala cromatica che definisce per ogni colore i vari valori di resistività.

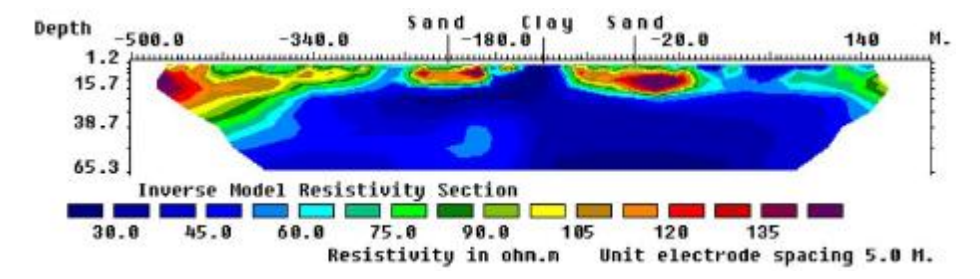

Figura 3.8: Modello di interpretazione per il sottosuolo (Materiale didattico a.a. 2012-2013,

G. Cassiani)

### 3.2\_STRUMENTAZIONE

Fulcro delle acquisizioni di resistività elettrica è il resistivimetro Syscal Pro a 72 canali prodotto dalla Iris Instruments che combina in un'unica unità: un trasmettitore, un ricevitore e un'unità di switching. Esso è alimentato da una batteria interna ed esterna a 12V ed esegue le misure automaticamente con l'archiviazione di queste nella memoria interna (Fig 3.10 a) e b)).

Le caratteristiche di uscita sono 800V in modalità switch, 1000V in modalità manuale e, 2,5A e 250W con il convertitore interno e una batteria da 12V (Fig. 3.9)

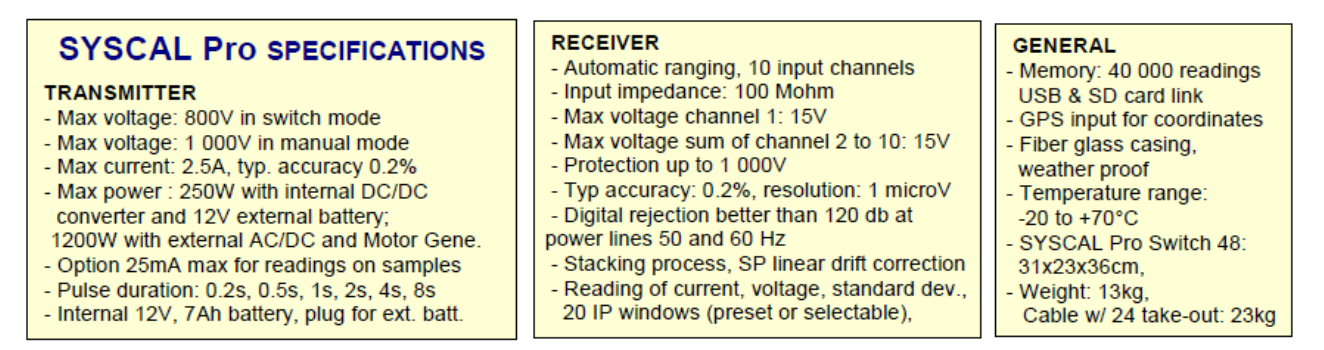

Fig.3.9: Caratteristiche tecniche resistivimetro Syscal Pro (sito internet http://www.iris-instruments.com)

I dieci canali del sistema permettono di effettuare fino a dieci letture contemporaneamente ai fini di un alto rendimento; inoltre questo resistivimetro può essere utilizzato per effettuare delle misurazioni time lapse e realizzare così un vero e proprio monitoraggio.

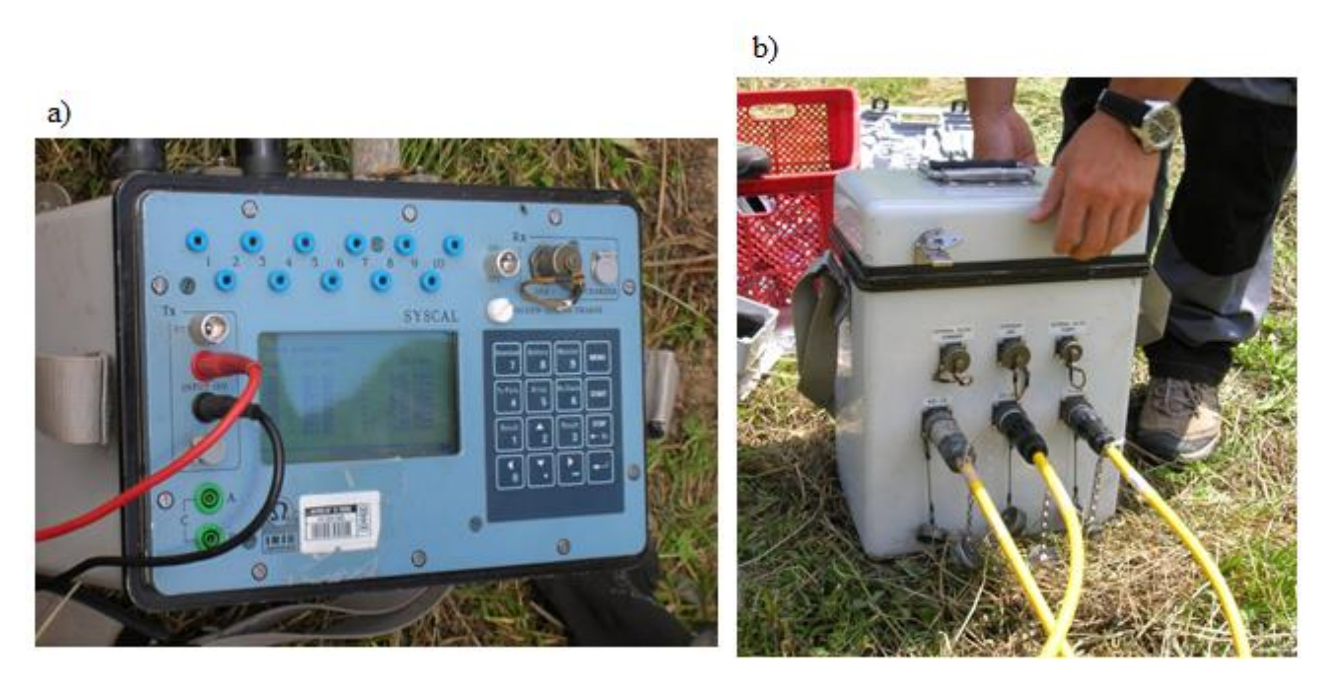

Foto 3.10 a) e b): Resistivimetro impiegato per le acquisizioni ERT.

I cavi utilizzati per le indagini sono specifici per le tre diverse tipologie di acquisizione:

- il cavo utilizzato per lo stendimento superficiale è un cavo multiconduttore di circa 130 metri composto da 24 punti per il contatto, spaziati ciascuno 5 metri, e dalle due estremità di 10 m ciascuna (Fig 3.11).

I 24 elettrodi superficiali sono costituiti da picchetti di acciaio inox piantati nel terreno per qualche cm, posti in un'unica linea e spaziati l'uno dall'altro 1 metro;

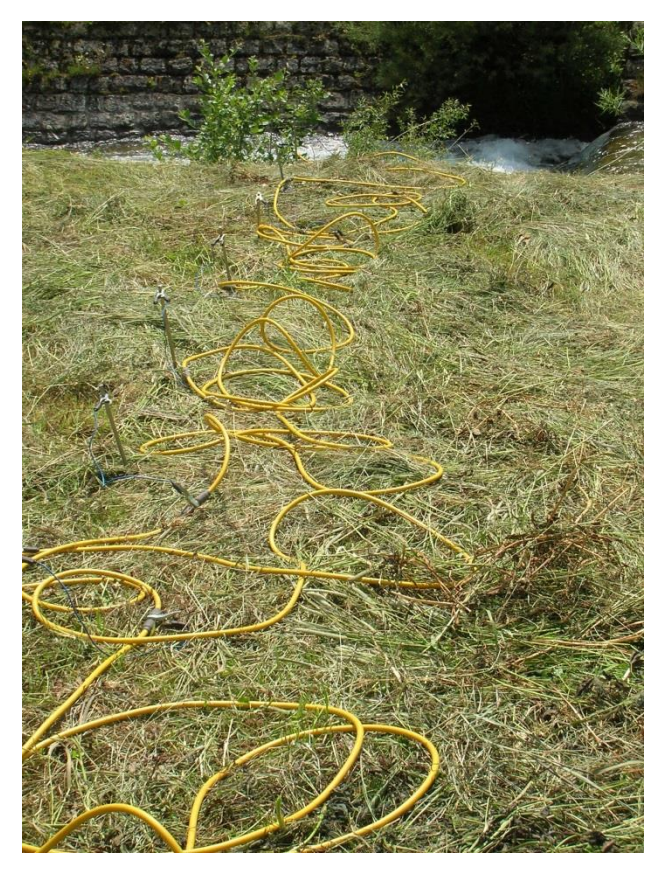

Foto 3.11: Cavo utilizzato per l'acquisizione superficiale.

- i due cavi usati per la misura ERT sotterranea, sono sempre cavi multiconduttori, con 48 elettrodi in ottone stagnati con resina al fine di impedire l'infiltrazione di acqua al loro interno. La spaziatura risulta anche per essi di 1 m l'uno dall'altro;

- per le due acquisizioni fondo alveo invece sono stati utilizzati due cavi da pozzo marini con uno stendimento totale di 48 elettrodi in grafite spaziati 1 metro ciascuno.

I due cavi, che uniti con delle fascette hanno formato un unico stendimento, sono stati posti longitudinalmente e al centro del corso d'acqua a monte del ponte.

### 3.3\_ACQUISIZIONE DATI

Le indagini tomografiche sono state realizzate nella zona dei laghetti di S. Leonardo a valle del ponte lì presente (Fig. 3.12).

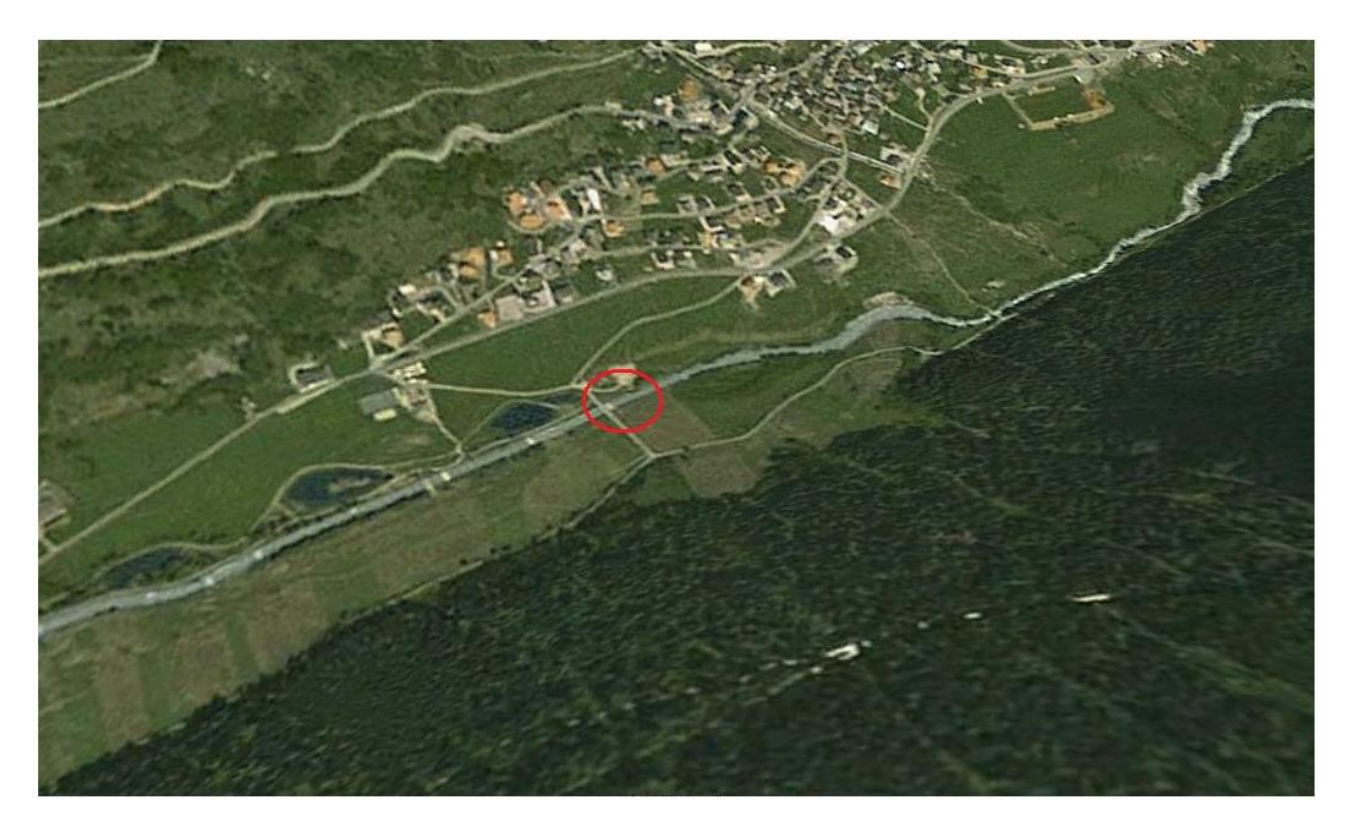

Fig. 3.12: Vista aerea dell'area di studio (immagine da Google Earth)

Inizialmente il 13 giugno sono stati posti in opera i due cavi per l'acquisizione sotterranea ad una profondità di 5 metri sotto l'alveo, che lo attraversano da sponda a sponda fuoriuscendo con le loro estremità dal pozzetto costruito a lato del corso del torrente (Fig. 3.13).

A questo posizionamento subalveo fisso è stato fatto coincidere quello del cavo superficiale posto di volta in volta nelle diverse acquisizioni e, al fine di ottenere un set di dati tra loro confrontabili nel tempo, lo stendimento ha avuto nelle quattro acquisizioni successive sempre le stesse caratteristiche (stessa posizione degli elettrodi e uguali parametri).

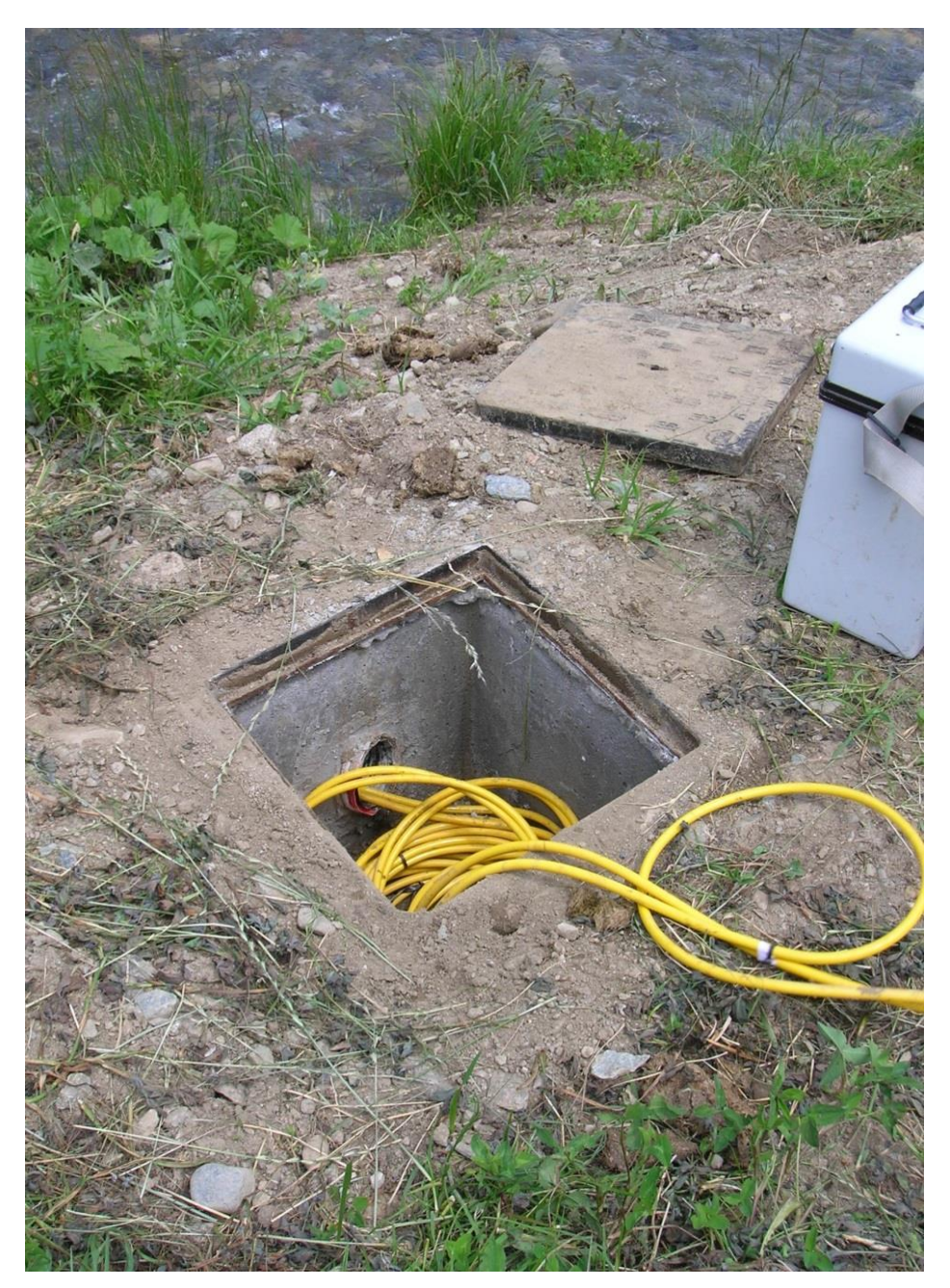

Fig. 3.13: Pozzetto da dove fuoriescono i cavi da pozzo.

La configurazione in subalveo è stata chiusa in superficie da 24 elettrodi: 12 a destra e 12 a sinistra dell' alveo per un totale quindi di 72 elettrodi (Foto 3.14).

Appare evidente in questa indagine come la massima risoluzione di investigazione si abbia all'interno del perimetro formato dalla linea ERT superficiale e quella sotterranea.

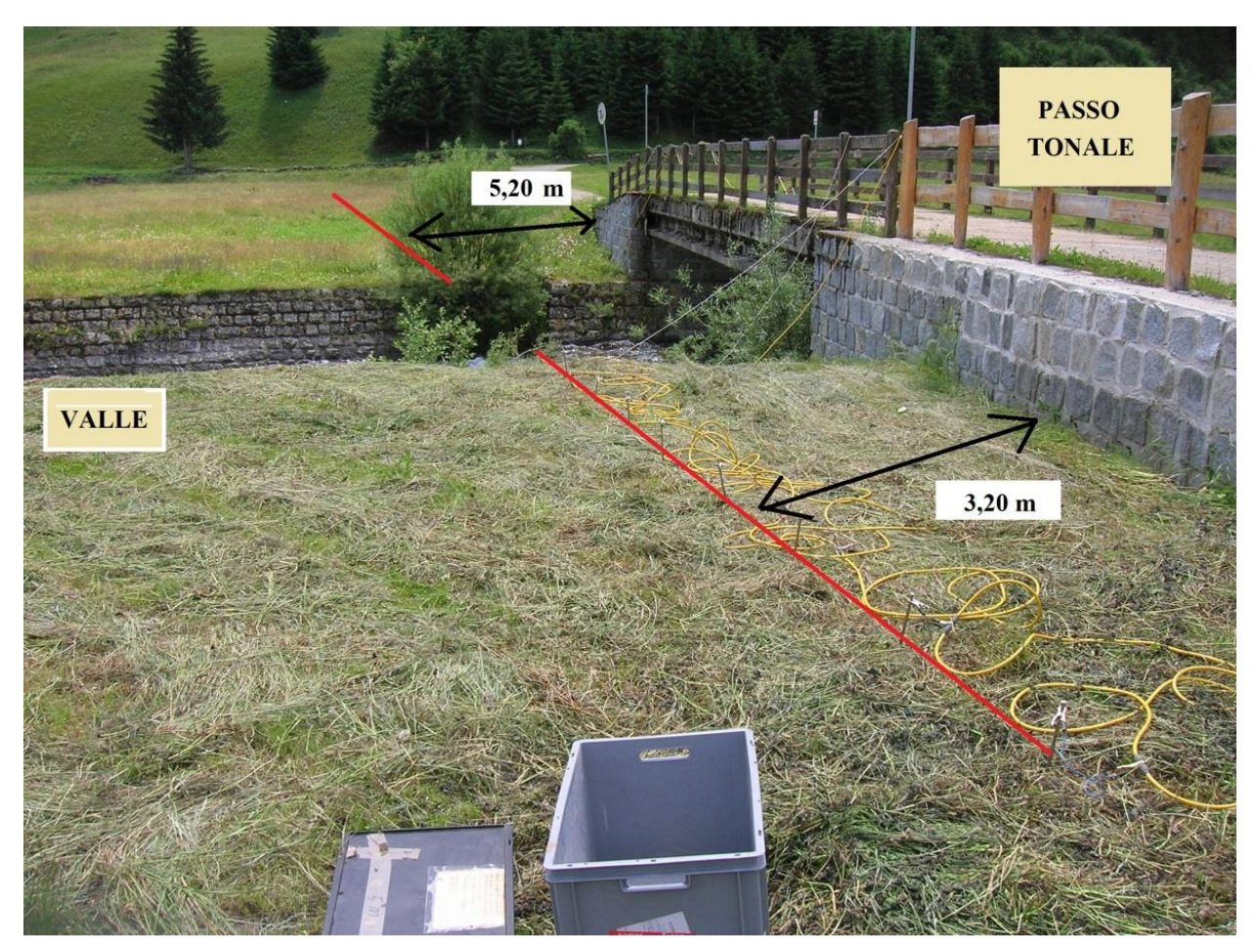

Foto 3.14: Stendimento linea ERT superficiale con relative distanze.

Si è proceduto poi, come si vede in Figura 3.15, con i contatti di tutti gli elettrodi superficiali al cavo semiconduttore attraverso i morsetti e con il controllo di essi attraverso il check effettuato con il resistivimetro.

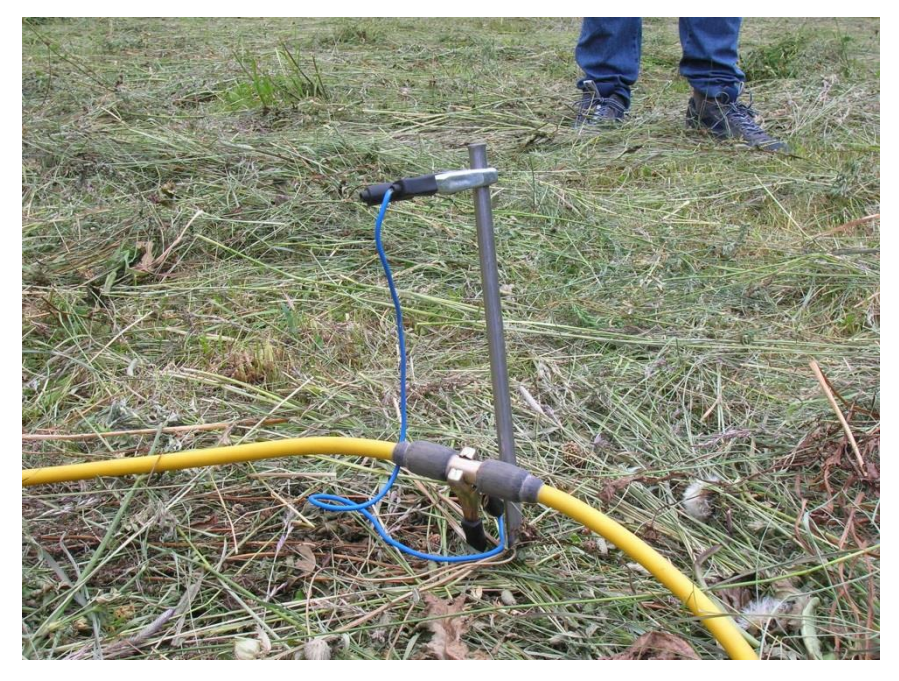

Fig. 3.15: Contatto elettrodo-cavo attraverso il morsetto.

Attraverso questo controllo è stata rilevata la mancanza di contatto degli elettrodi sotterranei 10 e 11 dovuto presumibilmente alla presenza del un masso granitico trovato durante le operazioni di scavo per la messa in opera del cavo stesso.

Infine, previa impostazione del tipo di sequenza e scelta della configurazione dipolo-dipolo, si è proceduto con l'acquisizione dei dati vera e propria per la determinazione della distribuzione di resistività

Questo tipo di array è caratterizzato dall'avere il dipolo di potenziale posto all'esterno degli elettrodi di corrente, normalmente ad una distanza che è multiplo intero della distanza, tenuta costante, di ciascun dipolo.

Sono state fatte così quattro acquisizioni sempre mediante il resistivimetro IRIS Syscal Pro: la prima il 2 luglio 2013, misura che sarà usata poi nei risultati come background e quindi come punto di riferimento; la seconda il 30 luglio 2013, la terza il 27 agosto 2013 e la quarta il 24 ottobre 2013.

Per ogni acquisizione oltre alle misure dirette sono state acquisite anche le misure dei reciproci al fine di calcolare l'errore sui quadripoli ed eliminare così i dati aventi un errore troppo alto.

La bontà del valore di resistività per ogni quadripolo di misura dipende dall'errore correlato, che è possibile stimare acquisendo, per tutte le tomografie elettriche, le misure dirette e reciproche (Daily et al., 2005).

La misura dei reciproci avviene scambiando gli elettrodi di corrente con quelli di potenziale della misura diretta. Per il principio di reciprocità, le due misure, diretta e reciproca, dovrebbero dare lo stesso risultato; nel caso contrario significa che in una o entrambe le misure è stato commesso un errore. Per questo lavoro è stato scelto un errore pari al 5% e perciò tutte le misure reciproche che hanno mostrato un errore superiore al 5% sono state eliminate dal dataset.

Le due acquisizioni fondo alveo, effettuate il 30 luglio 2013, sono state fatte utilizzando per la prima l'array dipolo-dipolo mentre per la seconda l'array Wenner-Schlumberger, entrambe a 48 canali. Si tratta di due misure tomografiche effettuate per avere maggiori informazioni relative alla zona di subalveo. Queste acquisizioni non sono state ripetute nel tempo data l'impossibilità di riposizionare i cavi nella stessa posizione fondo alveo della prima e quindi di ottenere dati uguali confrontabili nel tempo.

# **CAPITOLO 4**

## **ELABORAZIONE DEI DATI**

Terminata l'acquisizione in campagna, i dati memorizzati nel resistivimetro sono stati elaborati attraverso determinati programmi informatici, utili ai fini del raggiungimento dell'immagine di resistività vera e propria della zona in esame. Nei successivi paragrafi verranno elencate le caratteristiche principali dei suddetti programmi.

### 4.1\_PROGRAMMI UTILIZZATI PER L'ELABORAZIONE DEI DATI ASSOLUTI

I programmi usati per l'elaborazione e l'inversione dei dati assoluti sono:

*72.exe*

*Gmsh*

*R2*

*ParaView*

### **72.exe**

Programma sviluppato da Cassiani utilizzato per il calcolo dell'errore delle misure.

A partire dai dati raccolti mediante il resistivimetro, il suddetto programma accoppia ogni misura diretta con la corrispondente reciproca. Per ogni coppia di misure, il programma calcola quindi il valore medio di resistenza R e l'errore E attraverso la seguente legge:

$$
E(\%) = \frac{Rd - Rr}{\frac{Rd + Rr}{2}} \cdot 100
$$
 (4.1)

dove: Rd è il valore di resistenza della misura diretta

Rr il valore di resistenza della misura reciproca.

Sulla base dei risultati così ottenuti, se l'errore risulta maggiore del valore scelto anticipatamente dall'operatore, allora la coppia di misure a cui tale errore è associato viene eliminata.

I diversi output che il software rilascia contengono le informazioni relative alle misure salvate, cioè quelle aventi un errore inferiore a quello fissato; tra questi possiamo trovare i files:

- *reciprocals.dat*, il quale mostra, coppia per coppia, le due misure, diretta e reciproca, con il valore di resistenza R, e indica quali misure sono state salvate o meno in base all'errore soglia scelto dall'operatore;

- *profiler.in*, file che sarà utilizzato direttamente dal programma R2 (vedi paragrafi successivi).

### **Gmsh v2.8**

Gmsh è un programma generatore di griglie ad elementi finiti bidimensionali e tridimensionali,sviluppato da Christophe Geuzaine e Jean-Francois Remacle.

È un software scaricabile gratuitamente dal sito web <http://www.geuz.org/gmsh/> ed è costruito intorno a quattro moduli: geometria, mesh, solver e post-processing.

Una mesh di elementi finiti è una suddivisione di un dato spazio attraverso elementi geometrici elementari di varie forme come triangoli, quadrilateri, prismi ecc. (Figura 4.1)

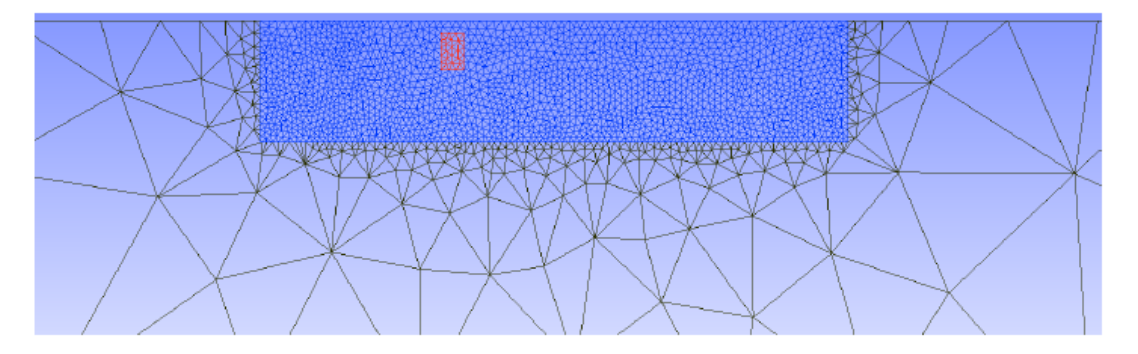

Figura 4.1: Esempio di mesh generata mediante il software Gmsh.
Tutte le mesh sviluppate in Gmsh sono considerate non strutturate in senso assoluto anche se sono state create in maniera strutturata.

La generazione di una mesh 2D avviene in diversi passaggi:

- definizione di punti elementari;

-- creazione di linee che connettono i suddetti punti;

- creazione di superfici a partire dalle suddette linee;

- generazione della mesh.

Molto importante nella creazione delle mesh per R2 è che gli elettrodi devono essere definiti sui punti elementari e quindi situati su una linea di confine.

La mesh creata ai fini del presente lavoro è una mesh 2D triangolare, costituita da 5039 nodi e 9729 elementi triangolari; essa rispecchia la topografia del luogo oggetto di studio e si estende per 152 metri lungo l' asse X e arriva ad una profondità di 20 metri.

La mesh può essere divisa in due zone: una zona superficiale, ovvero quella compresa tra il letto del corso d'acqua, gli argini e il cavo della tomografia sotterranea, caratterizzata da una maggiore densità di nodi poiché rappresentante la zona vera e propria oggetto di studio e quindi soggetta ad una indagine più spinta; seconda una zona di dominio esterno, che simula un semispazio infinito, con densità di nodi minore.

### **R2 v2.7**

R2 è un programma sviluppato dal Prof. Andrew Binley (Lancaster University, UK) per la soluzione di problemi diretti o inversi, per un flusso di corrente 3D o 2D in una mesh quadrilatera o triangolare; R2 è un programma freeware scaricabile all' indirizzo http://www.es.lancs.ac.uk/people/amb/Freeware/R2/R2.htm

Nel caso venga utilizzata una mesh triangolare, come per il caso di Vermiglio, R2 richiede tre file di dati in input :

- *protocol.dat*, nel quale sono indicate le misure di resistenza ottenute durante la campagna di indagine;

- *R2.in*, il quale contiene informazioni sulla geometria del problema da risolvere;

- *mesh.dat*, contenente le informazioni geometriche sugli elementi ed i nodi della mesh utilizzata.

La mesh, creata mediante il software Gmsh, è costituita da un insieme di elementi e nodi, .

Le condizioni al contorno lungo il perimetro della mesh sono quelle di Neumann e cioè di non flusso, è quindi necessario estendere i confini di essa ad una certa distanza dalla zona di indagine. Se R2 ha eseguito un modello inverso allora i diversi files in output saranno:

- *R2.out*, il quale contiene i log principali di esecuzione e cioè le iterazioni fatte durante l'inversione;

- *electrodes.dat*, il quale contiene le coordinate degli elettrodi (in output è presente anche lo stesso file in formato *.vtk*, leggibile mediante il software Paraview – si veda paragrafo successivo);

- *f001\_res.dat*, il quale contiene il risultato della soluzione inversa (il risultato finale viene scomposto anche nelle diverse iterazioni fatte *f001.XXX\_res.dat* dove *XXX* è *001, 002, 003* ecc).

Inoltre R2 emette anche lo stesso file in formato *.vtk,* leggibile mediante il programma Paraview, che consente la visione e la stampa della sezione di resistività risultante;

- *f001\_err.dat,* file composto da nove colonne che rappresentano: l'errore normalizzato, la resistività apparente osservata e quella calcolata, il peso originale e quello finale dei dati, se sono stati modificati o meno i pesi durante l'inversione e i numeri dei quattro elettrodi.

### **ParaView**

ParaView è un'applicazione open-source utilizzata per la visualizzazione della sezione di resistività, una volta avvenuta l'inversione, con l'inserimento degli elettrodi.

Questo programma, fornito dalla Kitware Inc, utilizza i due output prodotti da R2: *f.001\_res.vtk* e *electrodes.vtk* per realizzare l'immagine di resistività del nostro sottosuolo oggetto di studio.

### 4.2\_PROGRAMMI UTILIZZATI PER L'ELABORAZIONE IN TIME-LAPSE

I dataset raccolti durante le 4 campagne di misura sono stati analizzati nel tempo, allo scopo di evidenziare le variazioni di resistività che sono avvenute durante un certo periodo di tempo lungo la sezione di misura. L'inversione in time-lapse si basa sulla seguente equazione:

$$
R = \frac{R_t}{R_0} R_{hom} \tag{4.2}
$$

dove  $R_t$  è la resistenza misurata al tempo t,  $R_0$  è la resistenza di background e  $R_{\text{hom}}$  è il valore di resistenza che si ottiene partendo da un modello di resistività omogeneo. Il valore di resistenza, e cioè della variazione di R rispetto al tempo 0 (di background), è espresso in percentuale.

Punto cardine per l'applicazione di questa inversione è l'avere a disposizione un insieme di acquisizioni tra loro confrontabili (common set) ovvero aventi le stesse misure di resistenza ottenute dagli stessi quadripoli.

Per ogni misura del common set è stata quindi applicata la (4.2) e sono stati così ottenuti i valori di resistenza utilizzati in seguito nell'inversione in time-lapse. Quest'ultima produrrà infine le varie sezioni di variazione di resistività delle diverse acquisizioni in riferimento al valore di background.

I programmi utilizzati per l'inversione in time-lapse sono:

*Common set R2 Ratio protocol*

### **Common set**

Come precedentemente indicato, per poter lavorare con l'inversione in time-lapse occorre avere a disposizione un set di acquisizioni confrontabili tra loro, ovvero aventi tutte le stesse misure di resistenza ottenute mediante gli stessi quadripoli. Proprio per questo motivo, è stato utilizzato inizialmente l'eseguibile Common set (fornito dal Prof. Andrew Binley),il quale individua, tra tutte le acquisizioni messe a confronto, le sole aventi quadripoli di misura comuni.

Questo programma dunque necessita di tutti i files *protocol.dat* relativi a ciascuna acquisizione fatta, per poi prelevare da questi le sole misure effettuate dagli stessi quadripoli.

I diversi file in output saranno i nuovi *new\_protocol.dat* (uno per ogni acquisizione fatta) contenenti il numero totale di misure di R in comune, il numero degli elettrodi relativi ai quadripoli considerati e infine il valore di resistenza.

### **R2**

Questo programma permette di calcolare i valori di R<sub>hom</sub> per effettuare l'inversione vera e propria attraverso la formula (4.2).

R2 richiede tre file in input:

*- mesh.dat*

*- R2.in*, file contenente le informazioni sulla geometria del problema da risolvere;

*- protocol.dat* contenente il numero di misure comuni al common set.

Viene creato così un modello diretto omogeneo con resistività, nel nostro caso, pari a 100 Ωm. I diversi file output saranno:

*- R2\_forward.dat* contiene il valore di Rhom per ogni misura, ovvero il valore che verrebbe misurato per un mezzo omogeneo di resistività pari a 100 Ωm;

*- forward\_model.dat* contenente la distribuzione di resistività per il modello diretto;

*- forward\_model.vtk* come sopra ma in formato vtk.

## **Ratio Protocol**

Ratio Protocol è un programma del Prof. Binley che, utilizzando la formula (4.2), calcola i valori di R necessari all'inversione vera e propria che avverrà sempre mediante il software R2. Sono necessari due tipi di file input:

- *new\_protocol.dat,* uno per ogni acquisizione;
- *- R2\_forward.dat* contiene i valori di Rhom.

I file di output sono del tipo *protocol.dat* e sono tanti quanti sono i confronti tra acquisizioni effettuati (es. *protocol\_t1vst0.dat, protocol\_t2vst0.dat* ecc ecc). Essi contengono il numero totale di misure, il numero identificativo dei vari elettrodi formanti i quadripoli ed il valore del rapporto di resistività R .

Ultimo step dell'intera procedura di inversione in time-lapse è rappresentato dall'inversione vera e propria attraverso l'utilizzo dell'eseguibile **R2**, il quale, con lo stesso procedimento usato per l'inversione dei valori assoluti e con l'unica modifica relativa all'abbassamento dell'errore al 3%, crea le sezioni di resistività in time-lapse per ogni intervallo di tempo analizzato.

# 4.3\_RISULTATI DI TOMOGRAFIA ELETTRICA DEI DATI ASSOLUTI

Per tutte le acquisizioni di resistività elettrica effettuate ai fini del presente studio sono stati utilizzati 72 elettrodi totali (vedi punti bianchi della figura 4.2), di cui 24 superficiali e 48 in foro, posti ad una profondità di circa 5 metri al di sotto dell' alveo.

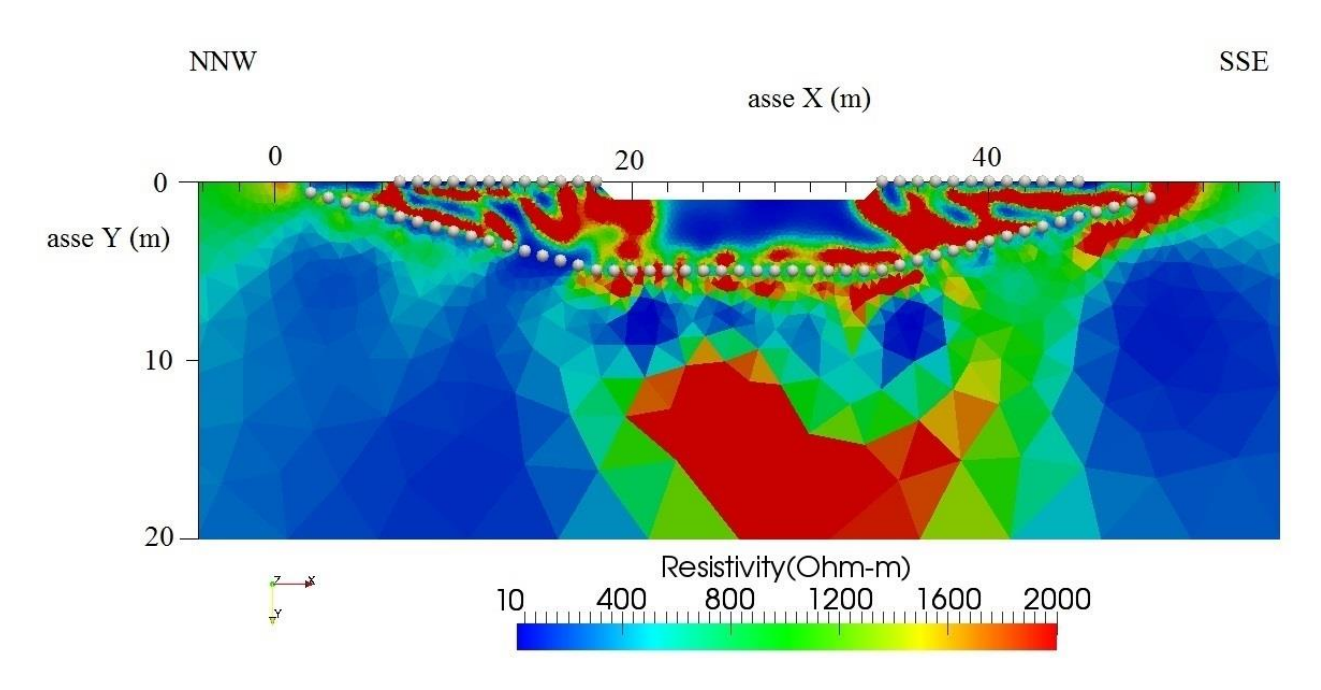

### **Acquisizione superficiale e sotterranea del 2 luglio 2013**

Figura 4.2: Sezione di resistività del 2 luglio 2013

La configurazione usata in questa acquisizione è del tipo dipolo-dipolo a 72 canali e skip 0.

In totale le misure ottenute sono state 4885 di cui 1701 al di sotto del 5%, valore di errore considerato.

La figura 4.2 mostra come nel subalveo, fino ad una profondità di circa 4 metri, sia presente una zona a bassa resistività pari a circa 10 Ωm, mentre lateralmente ad esso, al di sotto degli argini, sono visibili zone caratterizzate da resistività molto elevate, superiori a 1000 Ωm.

Tra i 7 e i 10 metri di profondità è presente un altro dominio a bassa resistività e al di sotto di questo si trova una zona con valori di resistività elevati, di circa 1000 Ωm.

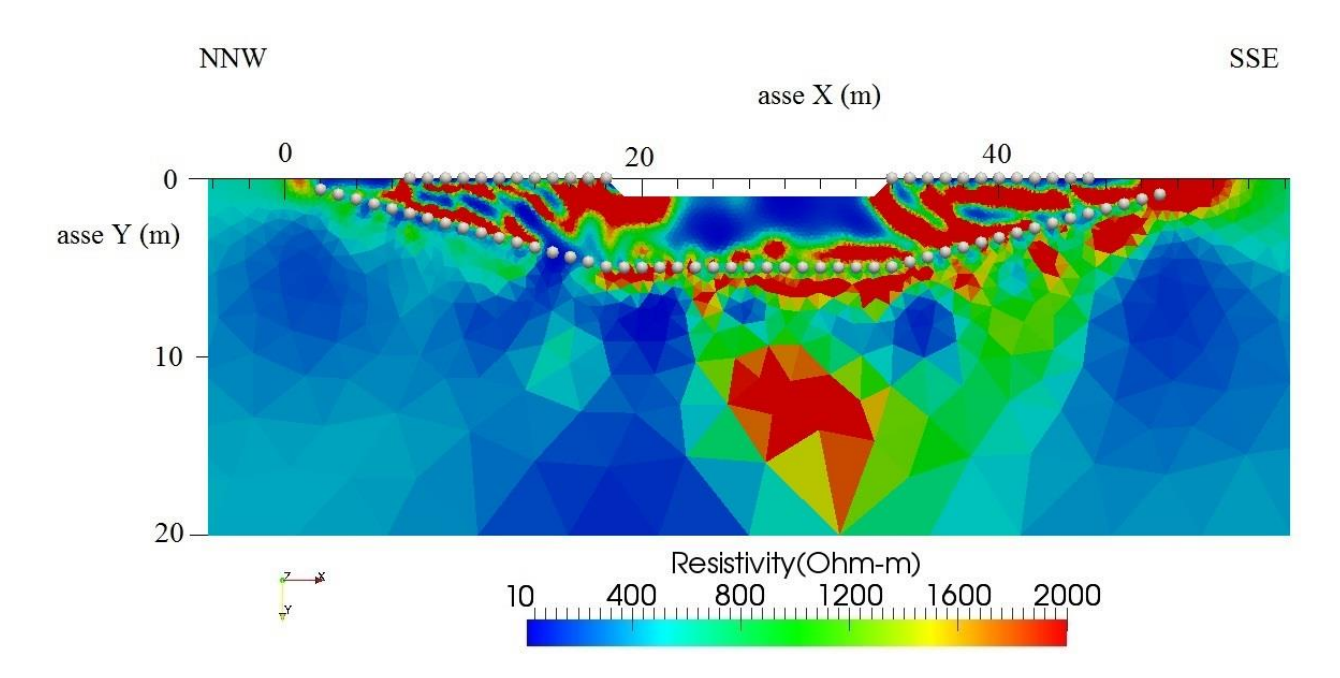

### **Acquisizione superficiale e sotterranea del 30 luglio 2013**

Figura 4.3: Sezione di resistività del 30 luglio 2013

La configurazione utilizzata per questa acquisizione è quella dipolo-dipolo a 72 canali e skip 0; delle 4885 misure totali ottenute, dirette e reciproche insieme, solo 1556 di queste sono state accettate poiché aventi un errore inferiore al 5 %.

La figura 4.3 rispecchia quasi completamente le caratteristiche della figura descritta precedentemente, dove sono ben visibili una prima zona a bassa resistività che arriva fino a 4 metri di profondità, subito sotto il corso d'acqua, e una zona con elevati valori di resistività presente nelle zone ripariali.

Al di sotto degli elettrodi in foro, ad una profondità superiore ai 10 metri, è presente una zona con resistività che supera i 1000 Ωm.

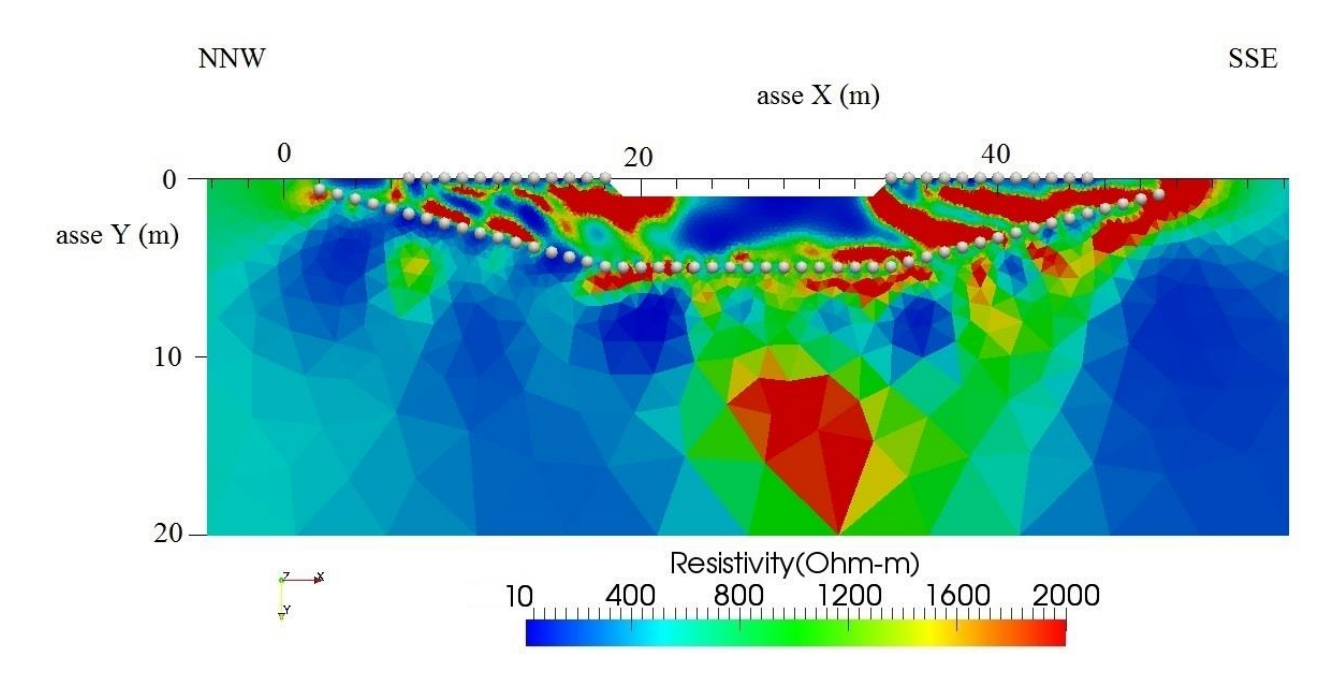

### **Acquisizione superficiale e sotterranea del 27 agosto 2013**

Figura 4.4: Sezione di resistività del 27 agosto 2013

Anche nel presente caso, l'array utilizzato è di tipo dipolo-dipolo a 72 canali e skip 0. Le misure totali sono state 4885 e solo 1502 quelle con errore inferiore al 5 %.

La figura 4.4, seppur con i dettagli specifici del caso, ci riporta alle altre immagini viste precedentemente, con le stesse caratteristiche di resistività e con la massima risoluzione di indagine all'interno della zona compresa tra elettrodi superficiali e sotterranei.

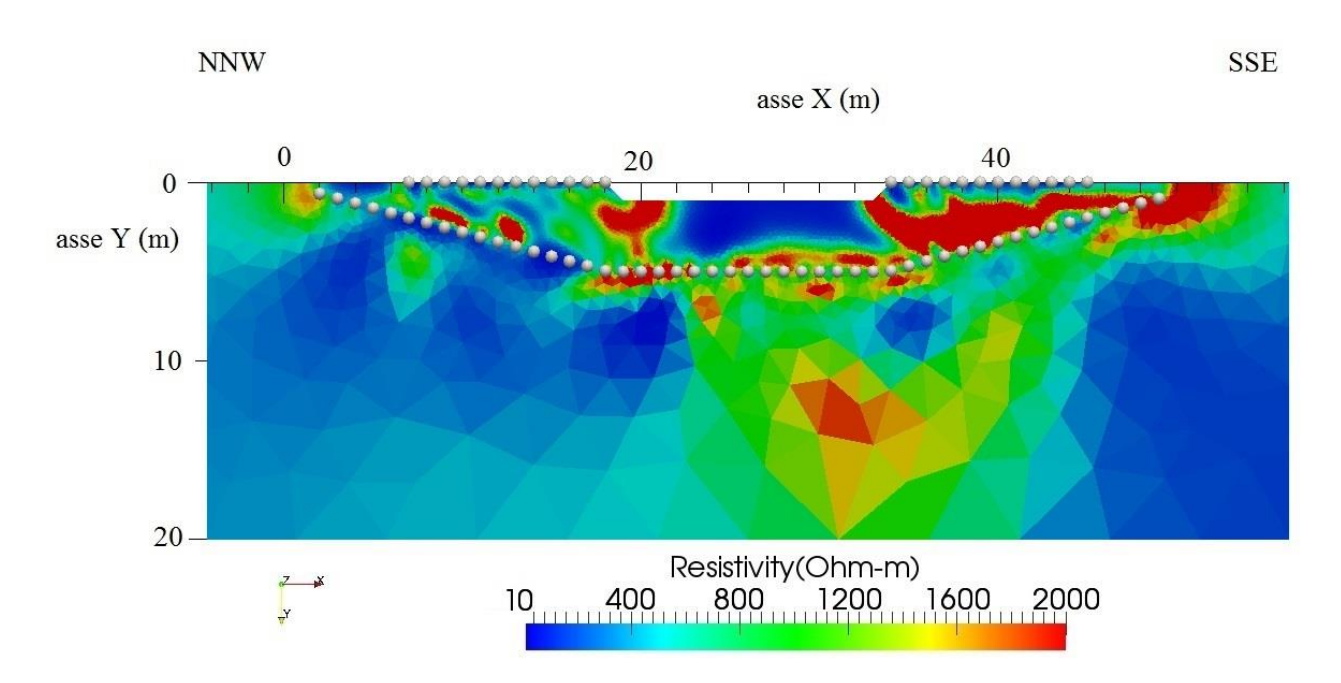

### **Acquisizione superficiale e sotterranea del 24 ottobre 2013**

Figura 4.5: Sezione di resistività del 23 ottobre 2013

La figura 4.5 rappresenta la sezione di resistività ottenuta con la quarta acquisizione; anche per essa è stato utilizzato l'array dipolo-dipolo a 72 canali e skip 0. In questo caso le misure aventi un errore inferiore al 5 % sono state 1313 delle 4885 totali. Le caratteristiche della sezione richiamano quelle delle sezioni precedentemente descritte.

### **Acquisizioni fondo alveo del 30 luglio 2013**

Queste due acquisizioni sono state effettuate utilizzando 48 elettrodi posti sul fondo dell'alveo del Torrente Vermigliana, spaziati l'uno dall'altro 1 metro e con direzione longitudinale alla direzione di flusso.

La geometria di acquisizione utilizzata differisce tra i due test effettuati. La prima sezione di resistività elettrica ( Figura 4.6 a)) è stata realizzata con l'array dipolo-dipolo a 48 canali e skip 0. Le misure totali, tra dirette e reciproche, sono state 2105 e di queste, 915 quelle con un errore al di sotto del 5 %. La seconda acquisizione invece (figura 4.6 b)), è stata realizzata con un array Wenner-Schlumberger a 48 canali e skip 0. Le misure accettate in questo caso e cioè aventi un errore inferiore al 5 % sono state solo 509 delle 1409 complessive.

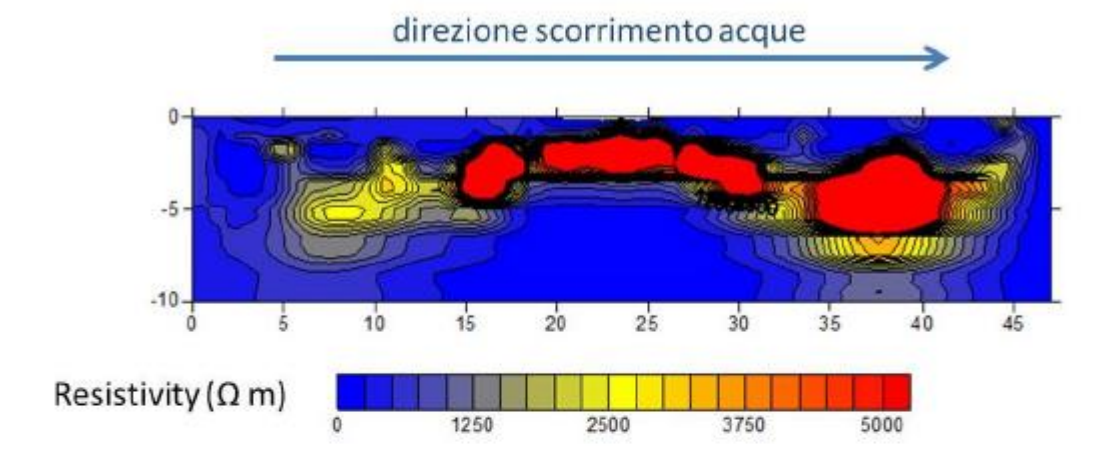

## Dipolo-dipolo 48 canali spaziatura 1 m

Wenner - Schlumberger 48 canali spaziatura 1 m

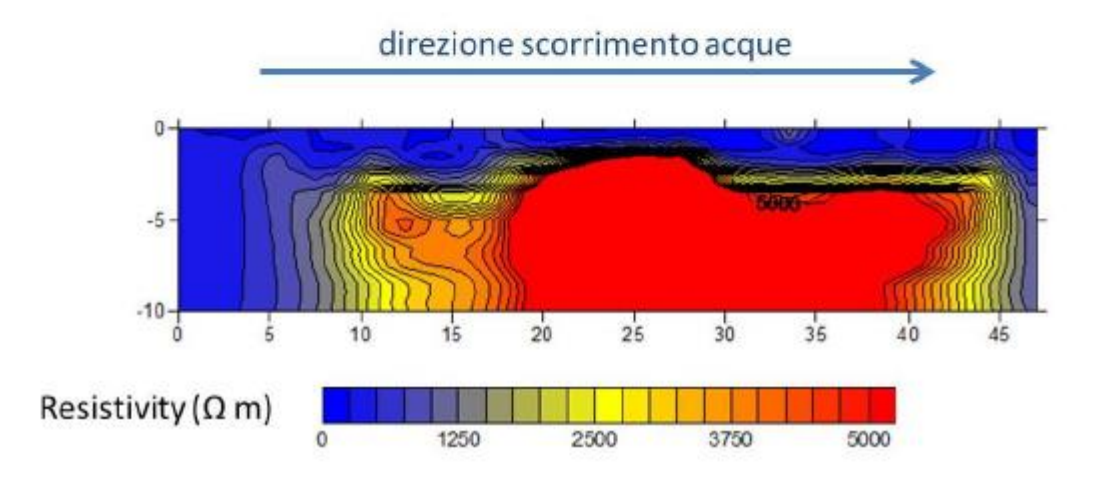

Figura 4.6: a) Sezione di resistività ottenuta con l'array dipolo-dipolo; b) Sezione di resistività ottenuta con l'array Wenner-Schlumberger.

Osservando le due immagini si può notare come in entrambe sia presente una zona, subito sotto l'alveo, a resistività bassa, con valori intorno ai 100 Ωm. Questa zona percorre longitudinalmente l'intero subalveo investigato. Nell'acquisizione Wenner-Schlumberger questa zona a bassa resistività appare più lineare in profondità rispetto a quella mostrata nella Figura 4.6 a).

Altro dominio messo in evidenza dalle due acquisizioni, che tuttavia appare a profondità diverse nelle due sezioni di resistività per via delle differenti risoluzioni dei due arrays utilizzati, è quello subito sotto la zona precedentemente descritta, che risulta ad elevata resistività.

Dall'analisi delle immagini in assoluto descritte nella presente sezione è possibile giungere ad alcune considerazioni; in particolare, si può inizialmente affermare che:

- il bedrock sia posto ad una profondità superiore a circa 10 metri dal piano campagna. In prima analisi, esso risulta essere costituito da una roccia con elevata resistività, . Nelle sezioni di resistività è, infatti, rappresentato dalla macchia rossa centrale sita alla profondità di circa 10 metri; - la tavola d'acqua si attesti intorno ad una profondità di circa 5-6 metri dal piano campagna; considerando i valori di resistività elettrica relativamente bassi ottenuti a queste profondità; ulteriore conferma a questa assunzione viene data dalla mancanza di contatto degli elettrodi 10 e 11 posti a circa 4.5 metri dal piano campagna;

- nelle aree laterali di subalveo sono presenti forti eterogeneità ad elevato valore di resistività elettrica (si vedano le zone rosse presenti nelle varie sezioni di resistività elettrica qui illustrate;

- sotto il corso d'acqua, nella zona di massima risoluzione, è presente un dominio a bassa resistività dell'ordine di 10 Ωm. Le acque del Torrente Vermigliana presentano una resistività di circa 400 Ωm poiché sono di origine glaciale, quindi poco conduttive vista la bassa concentrazione di ioni. Sulla base della Legge di Archie, l'infiltrazione delle acque dovrebbe far abbassare il valore di *ρ* del mezzo soggetto ad infiltrazione; in questo caso però risulta esservi un'anomalia: il subalveo risulta essere, infatti, più conduttivo dell'acqua che si infiltra in esso. La spiegazione più consona a tale risultato risulta essere quella della possibile presenza in subalveo di materiale fine argilloso, con poco contenuto organico, derivante dall'erosione delle morene glaciali

# 4.4\_RISULTATI DI TOMOGRAFIA ELETTRICA IN TIME-LAPSE

Come mostrato in Figura 4.7, le misure in comune utilizzate per il processo di inversione in time lapse sono state in totale 1027.

La misurazione presa come background, e quindi come *tempo 0,* è stata quella del 2 luglio 2013; in successione, si ha poi come *tempo 1* l'acquisizione del 30 luglio 2013, come *tempo 2* quella del 27 agosto 2013 e, infine, come *tempo 3* la misurazione fatta il 24 ottobre 2013.

Le varie sezioni di resistività ottenute, a differenza di quelle degli assoluti, si basano su variazioni percentuali del rapporto di resistività riferite alla misurazione di background, perciò: a valori del 100 % sono associate variazioni nulle, a valori al di sotto del 100 % sono associate diminuzioni di resistività elettrica quindi aumento della conduttività ed, infine, valori percentuali maggiori al 100 %, indicano aumento di resistività elettrica.

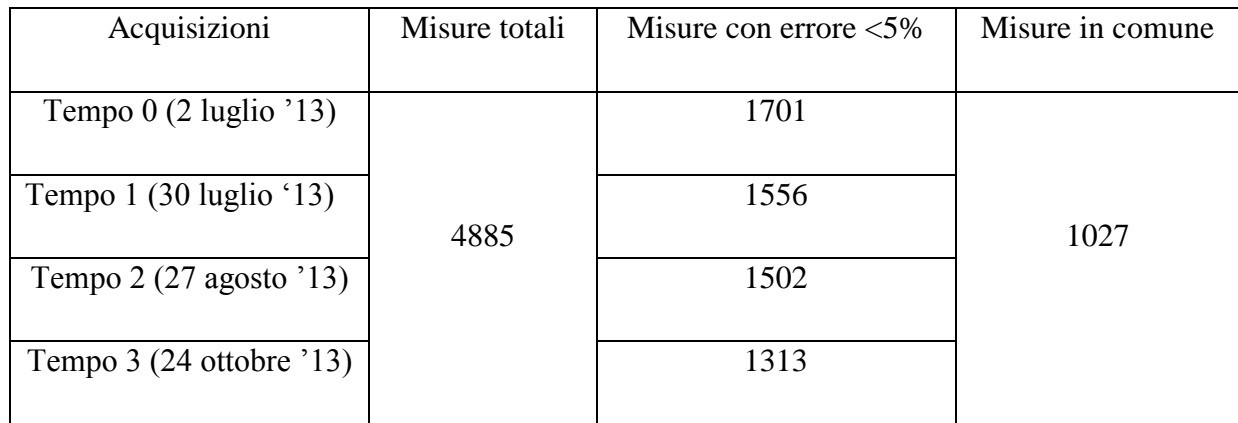

Figura 4.7: Tabella riassuntiva delle varie misure fatte per ogni acquisizione.

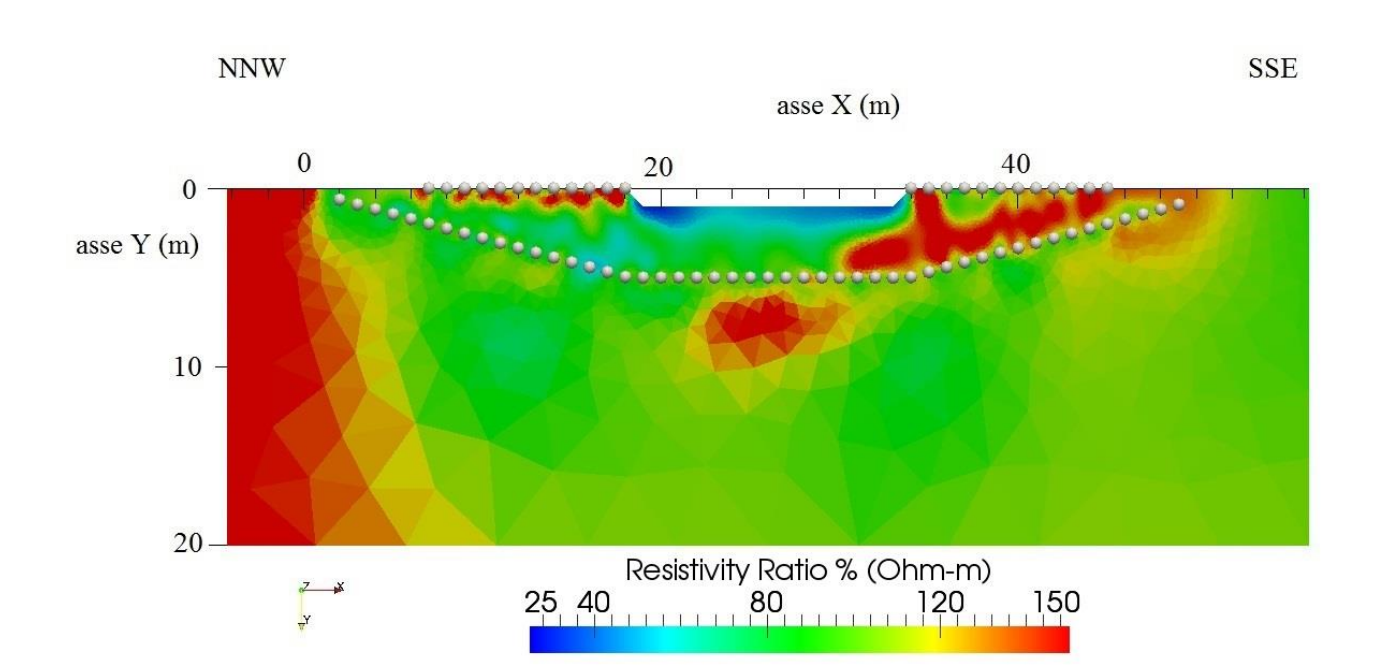

## **Tempo 1 vs tempo 0**

Figura 4.8: Sezione del rapporto di resistività in time-lapse dell'acquisizione fatta il 30 luglio 2013 rispetto quella di background del 2 luglio 2013.

Nella sezione di resistività di Figura 4.8 la zona del subalveo presenta valori percentuali pari a circa 40 %: ciò dimostra che il processo di infiltrazione ha iniziato ad avere luogo. Rispetto al

background, infatti, il valore della resistività elettrica è diminuito poiché l'acqua, ha iniziato a riempire i pori e, in accordo con la Legge di Archie, ad aumentare la conducibilità elettrica del sottosuolo. In Figura 4.9 sono state messe in evidenza le zone dove la resistività è diminuita maggiormente rispetto al tempo 0: dall'analisi di quest'ultime si può notare come tali aree siano proprio poste al di sotto dell'alveo, in seguito al processo di percolazione delle acque del torrente al di sotto della superficie del letto fluviale.

Per poter valutare il processo di infiltrazione a più larga scala, è importante prendere in considerazione anche il carico idraulico presente al momento della misurazione. In questo periodo di fine luglio l'altezza del torrente era di circa 30 cm da fondo alveo

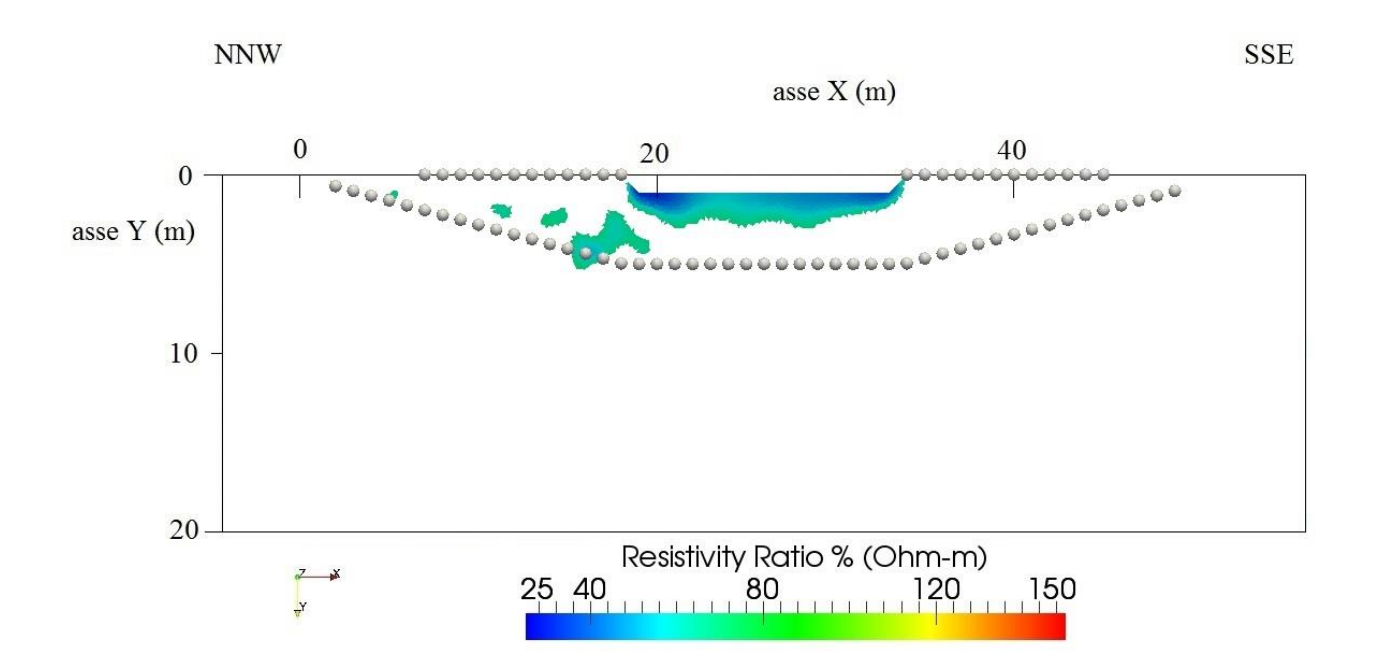

Figura 4.9: Sezione di resistività in time lapse del tempo 1 sul tempo 0 definita da un rapporto percentuale di resistività compreso tra il 10 e il 70 %.

### **Tempo 2 vs tempo 0**

Nel rapporto di resistività effettuato tra l'acquisizione fatta il 27 agosto ed il background si può notare come il processo di infiltrazione sia avanzato rispetto al tempo 1 (Figura 4.10). Le aree a minore resistività sono aumentate nel subalveo; sono, inoltre, comparse aree a bassa resistività elettrica anche sulle sponde fluviali, a seguito di un evento piovoso.

Anche per questa sezione è stata estrapolata la sezione con valori percentuali del rapporto di resistività compresi tra il 10 e il 70 % (Figura 4.11).

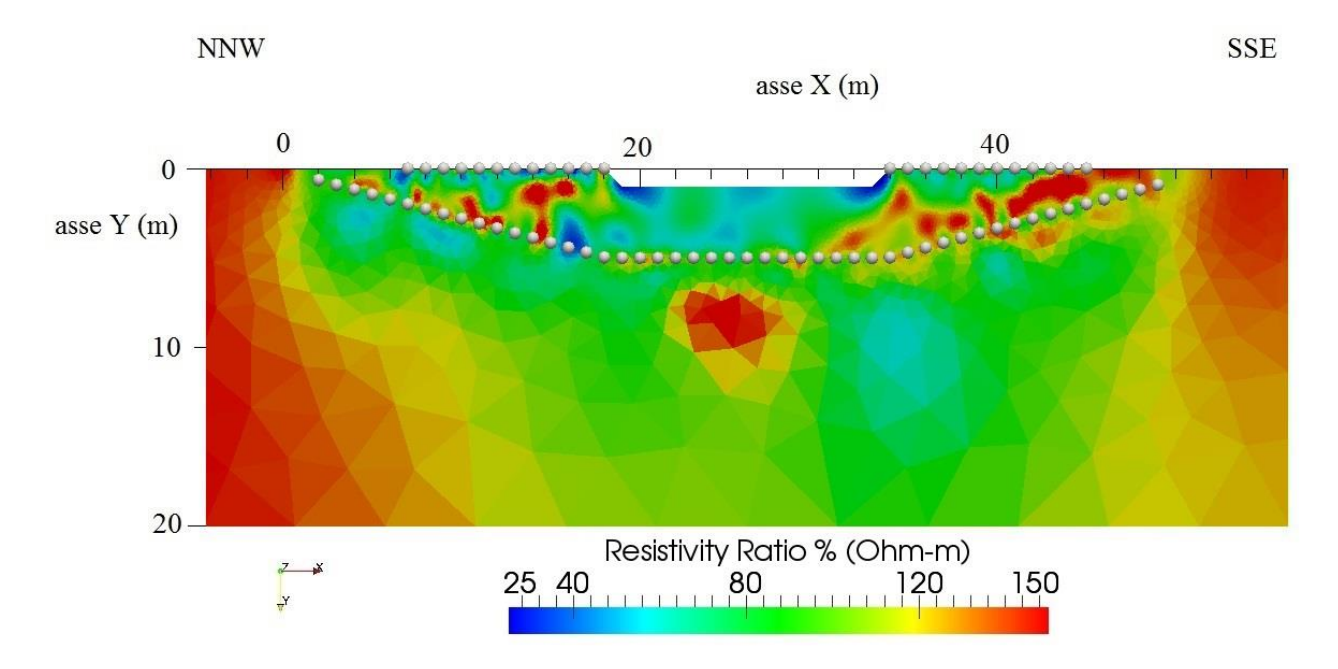

Figura 4.10: Sezione del rapporto di resistività in time-lapse dell'acquisizione fatta il 27 agosto 2013 rispetto quella di background del 2 luglio 2013.

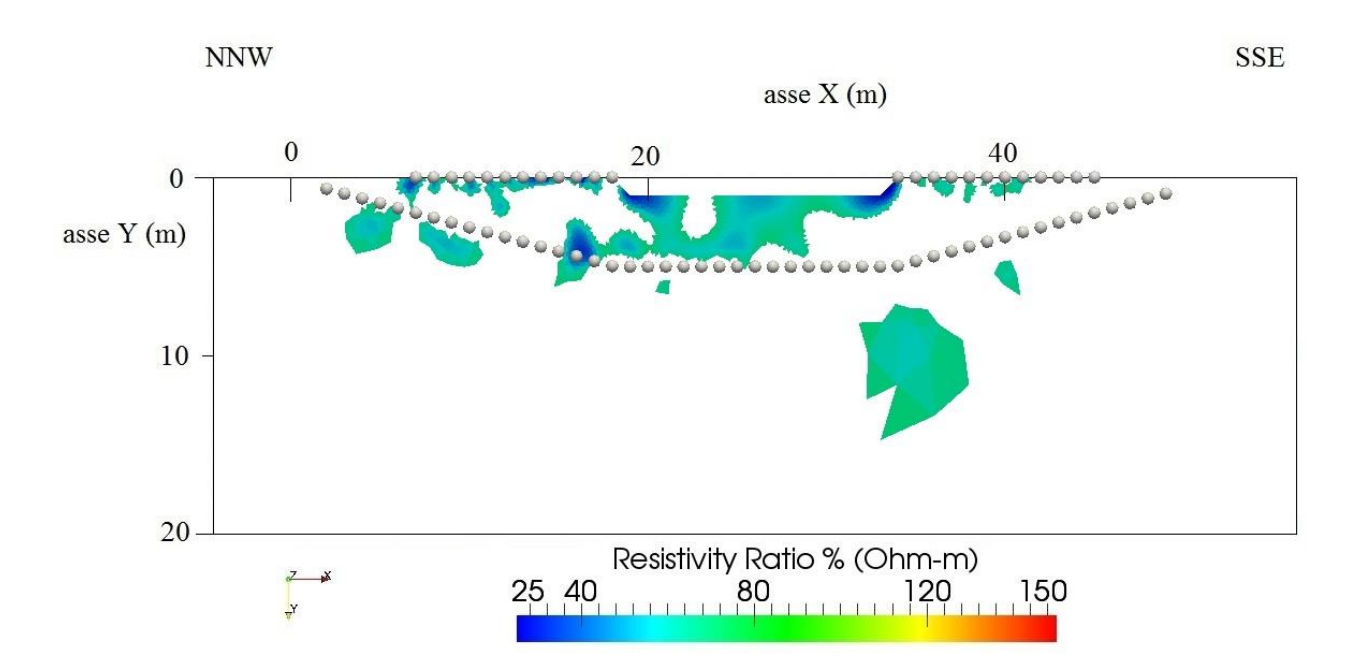

Figura 4.11: Sezione di resistività in time lapse del tempo 2 sul tempo 0 definita da un rapporto percentuale di resistività compreso tra il 10 e il 70 %.

### **Tempo 3 vs tempo 0**

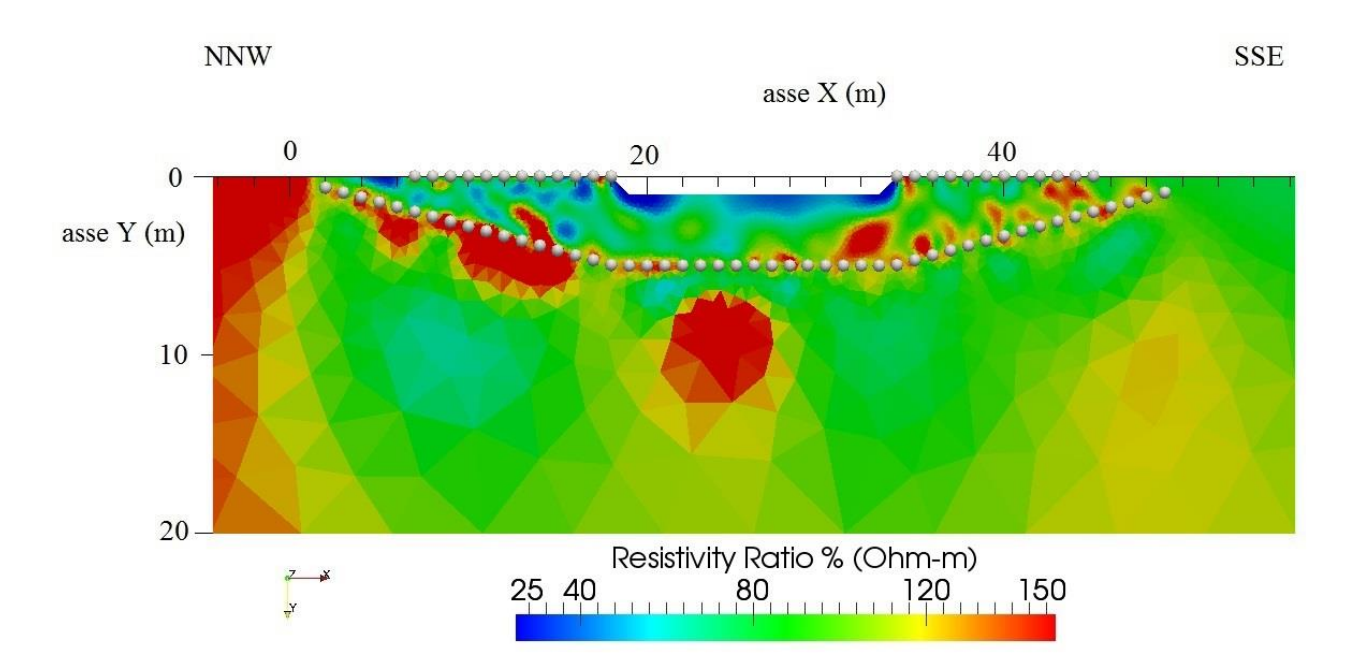

Figura 4.12: Sezione del rapporto di resistività in time-lapse dell'acquisizione fatta il 24 ottobre 2013 rispetto quella di background del 2 luglio 2013.

La sezione di resistività in Figura 4.12 rappresenta i cambiamenti avvenuti a distanza di quasi quattro mesi dalla misurazione di background del 2 luglio 2013. La diminuzione di resistività ha interessato maggiormente le sponde, soprattutto quella a NNW dove l'infiltrazione raggiunge i 3,5- 4 metri di profondità.

L'infiltrazione sotto il corso d'acqua in questo caso risulta essere minore di quella mostrata nel time lapse del tempo 2 sul tempo 0 e il subalveo sembra ritornare alle sue caratteristiche iniziali (Figura 4.13).

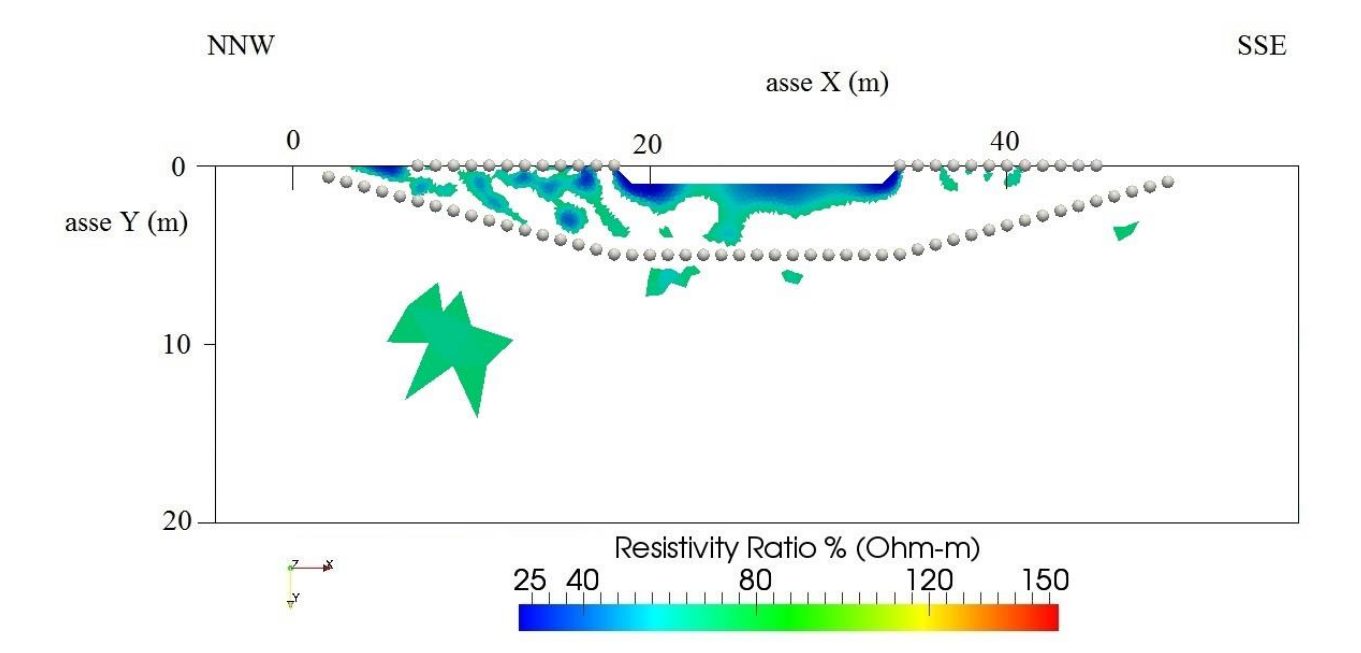

Figura 4.13: Sezione di resistività in time lapse del tempo 3 sul tempo 0 definita da un rapporto percentuale di resistività compreso tra il 10 e il 70 %.

# **CAPITOLO 5**

# **MODELLO IDROLOGICO**

Grazie all'utilizzo dei risultati ottenuti dall'applicazione del metodo geoelettrico e dall'analisi di dati idrometrici gentilmente forniti dal Prof. Bellin dell'Università di Trento, è stato possibile ottenere un modello idrologico preliminare del sito oggetto di studio, come verrà mostrato nel presente capitolo.

L'obiettivo principale è stato quello di poter descrivere, seppur in maniera preliminare, le dinamiche di infiltrazione delle acque nel subalveo e nelle zone ripariali; e di poter confrontare i dati così ottenuti con quelli reali risultanti dalle acquisizioni ERT.

Ai fini del presente lavoro sono stati utilizzati il software di modellazione GMS (Groundwater Modelling System) ed il codice di calcolo agli elementi finiti *Femwater.*

Risulta importante far notare, visto lo stato iniziale in cui si trova il presente progetto, come quest'ultimo sarà soggetto in futuro ad ulteriori analisi ed approfondimenti. I risultati qui mostrati sono, quindi, da intendersi solo come indicativi.

# 5.1\_ GMS (Groundwater Modelling System)

GMS è un software di modellazione delle acque sotterranee in ambiente 3D creato e fornito da Aquaveo, una compagnia di servizi di ingegneria.

GMS fornisce interfacce per una vasta gamma di codici di calcolo come Modflow (codice di calcolo 3D di flusso alle differenze finite nella zona satura), ModPath, Mt3Dms/Rt3D, Seam3D,

Art3D, Femwater (modello per descrivere il flusso e il trasporto in mezzi porosi tridimensionali agli elementi finiti), Modaem e Seep2D (modellazione 2D ad elementi finiti).

L'interfaccia GMS è divisa in diversi moduli i quali contengono strumenti che permettono la manipolazione e la creazione del modello da tipi di dati diversi (http://www.emsi.com/GMS/gms.html) :

- Map Module
- GIS Module
- TIN Module
- Solids Module
- 2D/3D Scatter Point Module
- 2D Grid Module
- 3D Grid Module
- 2D Mesh Module
- 3D Mesh Module

# 5.2\_ MESH

La mesh utilizzata per le simulazioni qui di seguito illustrate è una mesh tridimensionale con elementi prismatici triangolari e presenta 5337 elementi e 5578 nodi. Al fine di poter confrontare i risultati ottenuti dal modello idrologico con quelli di geoelettrica in *time-lapse*,è stata creata una mesh il più possibile simile a quella utilizzata per l'inversione dei dati di tomografia elettrica e con caratteristiche topografiche coincidenti con quelle del sito in esame. In realtà, sono presenti delle differenze tra le due mesh: quella utilizzata nel modello idrologico è tridimensionale prismatica ed ha un dominio di dimensioni inferiori (52 m di lunghezza per 15 di profondità), mentre quella usata per l'inversione di tomografia elettrica è 2D triangolare e presenta un dominio lungo 150 m e profondo 20 m.

La creazione della mesh, realizzata tramite l'utilizzo del programma GMS, è avvenuta in vari steps: - inizialmente sono stati costruiti tre archi rappresentativi dei domini principali di studio e per ognuno di questi sono state indicate le coordinate specifiche (Figura 5.1);

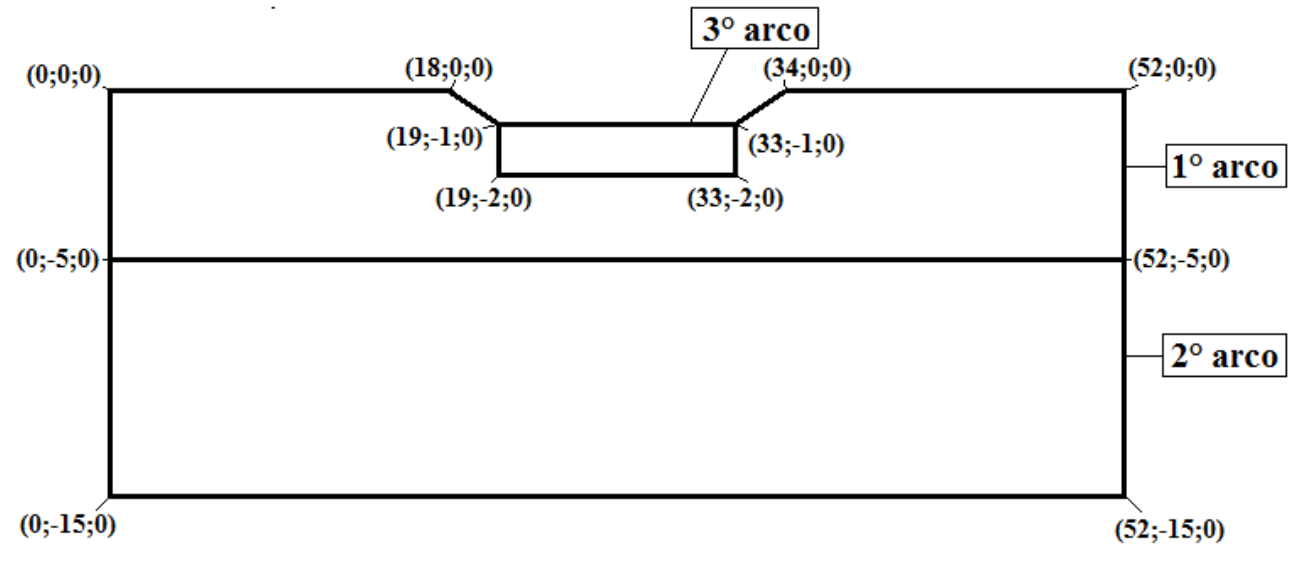

Figura 5.1: Schema 2D della mesh utilizzata per il modello idrologico.

- in seguito è avvenuta la discretizzazione del dominio totale con elementi triangolari. È stata imposta una spaziatura di 0,5 nel primo arco, una spaziatura di 1 nel secondo arco e una di 0,2 nel terzo. Si è voluto quindi creare una parte di mesh a più elevata discretizzazione proprio nel subalveo, zona di maggiore interesse;

- si è passati in seguito alla creazione della mesh 3D vera e propria e infine sono stati creati quattro materiali a differenti caratteristiche idrauliche.

La figura 5.2 mostra la mesh definitiva utilizzata per le simulazioni di cui verrà discusso nei paragrafi successivi.

![](_page_54_Figure_5.jpeg)

Figura 5.2: Mesh 3D completa utilizzata dal codice Femwater.

La mesh utilizzata risulta quindi essere tridimensionale, come richiede il codice di calcolo Femwater ai fini della risoluzione delle equazioni di flusso, ma il flusso simulato sarà di tipo bidimensionale, in quanto i dati ERT, ottenuti precedentemente ed utilizzati per il confronto con i risultati delle simulazioni di flusso, forniscono variazioni di contenuto idrico lungo sezioni 2D Lungo l'asse y i vari parametri della mesh saranno dunque considerati costanti.

## 5.3\_ FEMWATER v3.0

*Femwater* è un codice di calcolo agli elementi finiti che permette di descrivere il flusso tridimensionale e il trasporto in mezzi porosi, con saturazione variabile, in condizioni di transizione. Questo codice è stato progettato per risolvere un sistema di equazioni che descrivono il flusso e il trasporto attraverso i mezzi porosi, saturi e insaturi, insieme alle condizioni iniziali e al contorno (Femwater v. 3.0, 2009)**.**

Di seguito sono riportate le formule del flusso e delle condizioni iniziali e al contorno che governano il codice *Femwater* e che sono state utilizzate per ottenere le simulazioni del flusso delle acque del Torrente Vermigliana.

### **Equazioni per il flusso**

L'equazione che descrive il flusso è la seguente:

$$
\frac{\rho}{\rho_{\circ}}F\frac{\partial h}{\partial t} = \nabla \cdot \left[K \cdot \left(\nabla h + \frac{\rho}{\rho_{\circ}}\nabla z\right)\right] + \frac{\rho^*}{\rho_{\circ}}q\tag{5.1}
$$

dove:

 $F =$  coefficiente di immagazzinamento;

*h* = carico piezometrico;

 $t =$  tempo;

*K =* tensore della permeabilità idraulica;

*z* = carico di elevazione;

*q =* indica il contributo di sorgenti e/o perdite; *ρ* = densità dell'acqua alla concentrazione chimica C; *ρ˳ =* densità dell'acqua di riferimento alla concentrazione chimica zero;

*ρ\** = densità del fluido iniettato o perso.

La *conducibilità idraulica* è data da:

$$
K = \frac{\rho g}{\mu} k = \frac{(\rho/\rho_s)}{(\mu/\mu_s)} \frac{\rho_s g}{\mu_s} k_s k_r = \frac{\rho/\rho_s}{\mu/\mu_s} K_{so} k_r
$$
\n
$$
(5.2)
$$

dove:

 $\mu$  = viscosità dinamica alla concentrazione chimica C;

 $\mu$ <sup> $\epsilon$ </sup> = viscosità dinamica riferita alla concentrazione zero;

 $k =$  tensore della permeabilità intrinseca;

 $k<sub>s</sub>$  = tensore della permeabilità intrinseca in condizioni di saturazione;

 $k_r$  = permeabilità relativa;

 $K_{so}$  = tensore di permeabilità in condizioni di saturazione.

La *Legge di Darcy* si esprime invece con la formula seguente:

$$
V = -K \cdot \left(\frac{\rho_{\circ}}{\rho} \nabla h + \nabla z\right) \tag{5.3}
$$

### **Le condizioni iniziali**

Le condizioni iniziali devono essere definite ogni qual volta viene eseguita una nuova simulazione e definiscono lo stato iniziale del carico piezometrico e della concentrazione. Esse, per l'equazione di flusso, sono date dall'equazione 5.4

$$
h = h_i(x, y, z) \quad \text{in } \mathbb{R}, \tag{5.4}
$$

dove R è la regione di interesse e  $h_i$  è la condizione iniziale prescritta.

### **Le condizioni al contorno**

Le condizioni al contorno per l'equazione di flusso, che possono essere costanti o variabili nel tempo, sono riportate nelle seguenti equazioni:

a- *condizioni di Dirichlet*

$$
h = h_d(x_b, y_b, z_b, t) \quad \text{su } B_d \tag{5.5}
$$

b- *condizioni di gradiente del carico*

$$
-n \cdot K \cdot \left(\frac{\rho}{\rho} \nabla h\right) = q_n(x_b, y_b, z_b, t) \quad \text{su } B_n \tag{5.6}
$$

c- *condizioni di flusso*

$$
-n \cdot K \cdot \left(\frac{\rho_s}{\rho} \nabla h + \nabla z\right) = q_c\left(x_b, y_b, z_b, t\right) \text{ su } B_c \tag{5.7}
$$

dove:

 $(x_b, y_b, z_b)$  = coordinate spaziali del contorno  $B_d$ ;  $n =$  versore normale uscente dal contorno;  $h_d$  = valore imposto di Dirichlet;  $q_n$  = valore del gradiente di flusso;  $q_c$  = valore di flusso;  $B_d$  = contorno di Dirichlet;  $B_n$  = contorno per il gradiente di flusso;

 $B_c$  = contorno per le condizioni di flusso.

Per ogni materiale presente nel dominio, sono state specificate tre curve che definiscono le proprietà dei materiali: contenuto di umidità, conducibilità relativa e *water capacity*. Idealmente la generazione di queste curve avviene effettuando una serie di test sui terreni coinvolti nello studio; in molti casi però possono essere definite usando un set di costanti e caratteristiche dei materiali empiriche o approssimate. In questo studio, per generare le suddette curve sono state utilizzate le funzioni di *Van Genuchten* (1980):

$$
K_r = \theta_e^{0.5} \left[ 1 - \left( 1 - \theta_e^{1/y} \right)^y \right]^2 \tag{5.8}
$$

e

$$
\theta_e = [1 + (|\alpha h|)^{\beta}]^{-y} \qquad \text{per } h < 0 \tag{5.9}
$$

$$
\theta_e = 1 \qquad \text{per } h \ge 0 \tag{5.10}
$$

dove:

$$
\theta_{w} = \theta_{r} + \theta_{e}(\theta_{s} - \theta_{r}) \tag{5.11}
$$

$$
\gamma = 1 - \frac{1}{\beta} \tag{5.12}
$$

e:

 $\theta_w$  = contenuto di umidità (adimensionale)

 $\theta_e$  = contenuto di umidità efficace (adimensionale)

 $\theta_s$  = contenuto di umidità alla saturazione (adimensionale)

 $\theta_r$  = contenuto di umidità residua (adimensionale)

β, γ = esponenti specifici del suolo (adimensionale)

 $\alpha$  = coefficiente specifico del suolo (1/L)

### 5.4\_ DATI IDROMETRICI

L'idrometro da cui sono stati ottenuti i dati idrometrici è installato sul ponte presente nell'area di studio mostrata in figura 3.12, ed è un dispositivo con un sensore a raggi infrarossi che registra l'altezza del torrente ogni 15 minuti (Figura 5.3).

Tale dispositivo misura la distanza tra il pelo libero dell'aria e lo "zero idrometrico", il quale rappresenta un' altezza di riferimento, dunque fissa e non soggetta a modifiche come invece potrebbe essere il fondo dell'alveo caratterizzato da continui cambiamenti.

La figura 5.4 rappresenta invece il grafico con le altezze idrometriche relativo al periodo gennaio 2013-ottobre 2013: in ascissa è posto il tempo, mentre in ordinata l'altezza idrometrica. Si può notare come il periodo compreso tra gennaio e fine marzo è caratterizzato da un'altezza idrometrica costante e relativamente bassa; al contrario invece da inizio aprile le altezze del corso d'acqua iniziano a salire, raggiungendo livelli di circa 0,4 m, per poi diminuire solo a fine agosto. Questo andamento è caratteristico dei torrenti nivoglaciali che sono alimentati dallo scioglimento estivo delle nevi e dei ghiacciai.

È necessario evidenziare come per le simulazioni effettuate siano state utilizzate le altezze idrometriche prese da fondo alveo quindi, ogni altezza relativa allo zero idrometrico è stata corretta con un valore di 0,62 m.

![](_page_59_Picture_0.jpeg)

Figura 5.3: Idrometro con sensore a raggi infrarossi

![](_page_60_Figure_0.jpeg)

Figura 5.4: Grafico altezze idrometriche del torrente Vermigliana del periodo gennaio-ottobre 2013.

# 5.5\_ SIMULAZIONI

Per le simulazioni presentate in seguito, si è lavorato attribuendo al dominio della mesh quattro materiali differenti(Figura 5.5):

- dominio blu, il quale rappresenta la zona iporeica;
- dominio rosso, il quale definisce il dominio esterno della mesh totale;
- dominio verde, il quale rappresenta gli argini e definisce una zona quasi impermeabile;
- dominio viola, posto sul fondo dell'alveo.

![](_page_60_Picture_8.jpeg)

Figura 5.5: Zoom della mesh dove sono visibili i diversi materiali che la costituiscono.

Per ogni materiale sono stati definiti i valori di  $\theta_s$ ,  $\theta_r$ e  $\beta$  rispettivamente di 0,43, 0,045 e 2, comuni a tutti e quattro i materiali, mentre il valore di α è stato impostato a 0,1 per la zona iporeica e gli argini, mentre di 0,5 per il dominio esterno e il fondo alveo.

La profondità della tavola d'acqua è stata posta a -10 m dal piano campagna (*condizione al contorno*: carico di elevazione costante pari a -10 m).

La durata delle simulazioni è stata posta pari ad un periodo totale di quattro mesi, caratterizzato da uno step temporale di un'ora; l'output dei risultati è stato invece di un giorno.

Sono state definite quattro tipologie di simulazioni differenti che si distinguono sulla base dei seguenti parametri:

- le proprietà dei quattro materiali costituenti il dominio. Si è lavorato dunque variando i valori di conducibilità idraulica satura sulla base di parametri derivanti da studi precedenti e successivamente perfezionati, mantenendo costante la porosità al variare del tempo,

# **Simulazioni di flusso transitorio con carico costante**

Questo tipo di simulazione ha voluto ricreare un periodo di tempo di quattro mesi ove si presentava un flusso con carico costante. È stato dunque posto un carico idraulico costante sull'alveo, definito dall'altezza idrometrica da fondo alveo pari a 0,34 m (*condizione al contorno)* e il tipo di *condizione iniziale cold start* .

#### Simulazione 1

In questa prima simulazione è stato attribuito al dominio esterno un valore di conducibilità idraulica satura *Ks* pari a 1\* 10<sup>-6</sup>m/s, al materiale presente negli argini una  $K_s$  pari a 1 \* 10<sup>-10</sup>m/s, alla zona iporeica una conducibilità idraulica *Ks* di 1  $*$  10<sup>-8</sup>m/s ed infine al *river bottom* una  $K_s$  paria a 5<sup>\*</sup>  $10^{-10}$  m/s.

![](_page_62_Figure_0.jpeg)

![](_page_62_Figure_1.jpeg)

a) Rapporto del contenuto idrico tra un tempo di simulazione pari ad 1 mese ed il tempo 0

![](_page_62_Figure_3.jpeg)

b) Rapporto del contenuto idrico tra un tempo di simulazione pari a 2 mesi ed il tempo 0

![](_page_63_Figure_0.jpeg)

c) Rapporto del contenuto idrico tra un tempo di simulazione pari a 4 mesi ed il tempo 0

Figura 5.6: Rapporto del contenuto idrico relativo alla simulazione 1: a) Rapporto del contenuto idrico tra un tempo di simulazione pari ad 1 mese ed il tempo 0; b) Rapporto del contenuto idrico tra un tempo di simulazione pari a 2 mesi ed il tempo 0; c) Rapporto del contenuto idrico tra un tempo di simulazione pari a 4 mesi ed il tempo 0

### Simulazione 2

Nella seconda simulazione il dominio esterno presenta una  $K_s = 1 * 10^{-6}$ m/s, il materiale presente negli argini ha una  $K_s = 1 * 10^{-10}$ m/s, la zona iporeica una conducibilità idraulica pari a 1\*10<sup>-8</sup>m/s ed il *river bottom* una  $K_s = 7.5*10^{-10}$  m/s.

![](_page_64_Figure_0.jpeg)

![](_page_64_Figure_1.jpeg)

![](_page_64_Figure_2.jpeg)

a) Rapporto del contenuto idrico tra un tempo di simulazione pari ad 1 mese ed il tempo 0

![](_page_64_Figure_4.jpeg)

![](_page_64_Figure_5.jpeg)

b) Rapporto del contenuto idrico tra un tempo di simulazione pari a 2 mesi ed il tempo 0

![](_page_65_Figure_0.jpeg)

![](_page_65_Figure_1.jpeg)

c) Rapporto del contenuto idrico tra un tempo di simulazione pari a 4 mesi ed il tempo 0

Figura 5.7: Rapporto del contenuto idrico relativo alla simulazione 2: a) Rapporto del contenuto idrico tra un tempo di simulazione pari ad 1 mese ed il tempo 0; b) Rapporto del contenuto idrico tra un tempo di simulazione pari a 2 mesi ed il tempo 0; c) Rapporto del contenuto idrico tra un tempo di simulazione pari a 4 mesi ed il tempo 0

## Simulazione 3

La terza simulazione è caratterizzata da questi valori di conducibilità idraulica satura:  $5*10^{-8}$ m/s per l'iporeico,  $1 * 10^{-6}$ m/s per il dominio esterno,  $7.5 * 10^{-10}$ m/s per il *river bottom* e  $1 * 10^{-10}$ m/s per il materiale presente negli argini.

![](_page_66_Figure_0.jpeg)

a) Rapporto del contenuto idrico tra un tempo di simulazione pari ad 1 mese ed il tempo 0

![](_page_66_Figure_2.jpeg)

b) Rapporto del contenuto idrico tra un tempo di simulazione pari a 2 mesi ed il tempo 0

![](_page_67_Figure_0.jpeg)

c) Rapporto del contenuto idrico tra un tempo di simulazione pari a 4 mesi ed il tempo 0

Figura 5.8: Rapporto del contenuto idrico relativo alla simulazione 3: a) Rapporto del contenuto idrico tra un tempo di simulazione pari ad 1 mese ed il tempo 0; b) Rapporto del contenuto idrico tra un tempo di simulazione pari a 2 mesi ed il tempo 0; c) Rapporto del contenuto idrico tra un tempo di simulazione pari a 4 mesi ed il tempo 0

# Simulazione 4

Nella quarta simulazione è stato ipotizzato un valore di  $1 * 10^{-6}$ m/s per il dominio esterno, di  $1 * 10^{-10}$ m/s per la zona presente negli argini, di  $5 * 10^{-8}$ m/s per l'iporeico e di  $5 * 10^{-10}$ m/s nel *river bottom.*

![](_page_68_Figure_0.jpeg)

a) Rapporto del contenuto idrico tra un tempo di simulazione pari ad 1 mese ed il tempo 0

![](_page_68_Figure_2.jpeg)

b) Rapporto del contenuto idrico tra un tempo di simulazione pari a 2 mesi ed il tempo 0

![](_page_69_Figure_0.jpeg)

c) Rapporto del contenuto idrico tra un tempo di simulazione pari a 4 mesi ed il tempo 0

Figura 5.9: Rapporto del contenuto idrico relativo alla simulazione 4: a) Rapporto del contenuto idrico tra un tempo di simulazione pari ad 1 mese ed il tempo 0; b) Rapporto del contenuto idrico tra un tempo di simulazione pari a 2 mesi ed il tempo 0; c) Rapporto del contenuto idrico tra un tempo di simulazione pari a 4 mesi ed il tempo 0

# 5.6\_ CONFRONTO TRA MODELLO IDROLOGICO E DATI TOMOGRAFICI

Il confronto fra i risultati del modello idrologico e i risultati delle indagini tomografiche relative al monitoraggio in time-lapse è stato eseguito per verificare la corrispondenza delle variazioni del contenuto di acqua θ nel tempo tra i dati reali e quelli modellizzati.

Punto cardine è la Legge di Archie nel non saturo (3.5) dalla quale è possibile ricavare la saturazione in acqua  $S_t^n$  (Vw / Vpori  $(0 \leq S \leq 1)$ ) per ogni acquisizione effettuata (5.8):

$$
S_t^n = \frac{a}{\phi^m \rho_t} \cdot \rho_w \tag{5.8}
$$

dove:

 $S_t^n$  = saturazione in acqua al tempo t

 $\rho_t$  = resistività al tempo t.

Data la 5.9:

$$
S = \frac{\theta}{\phi} \tag{5.9}
$$

dove ϕ è la porosità della roccia o del terreno;

si ottiene così la (5.10) ponendo una porosità costante nel tempo:

$$
\frac{\theta_t}{\varphi} * \frac{\varphi}{\theta_0} = \frac{\theta_t}{\theta_0} = \sqrt[2]{\frac{\rho_0}{\rho_t}}
$$
\n(5.10)

dove:

 $-\text{con}\frac{\theta}{\theta}$  $\frac{\partial L}{\partial \theta}$  uguale a 1 significa che il contenuto idrico è rimasto invariato nel tempo,  $-\text{con}\frac{\theta}{\theta}$  $\frac{\partial \mathcal{L}}{\partial \theta}$  > di 1 significa che c'è stato un incremento di contenuto d'acqua.

La figura 5.7 mostra il calcolo del rapporto di contenuto idrico riferito ai risultati delle inversione in time-lapse ponendo  $n = 2$ .

In Figura 5.6 sono mostrati i rapporti del contenuto idrico risultanti dalle inversioni in time-lapse delle acquisizioni ERT e ottenuti mediante il procedimento descritto precedentemente.

![](_page_71_Figure_0.jpeg)

a) Rapporto del contenuto di idrico del Tempo 1 rispetto al background

27 Agosto / 2 Luglio

![](_page_71_Figure_3.jpeg)

b) Rapporto del contenuto idrico del Tempio 2 rispetto al background
## 24 Ottobre / 2 Luglio

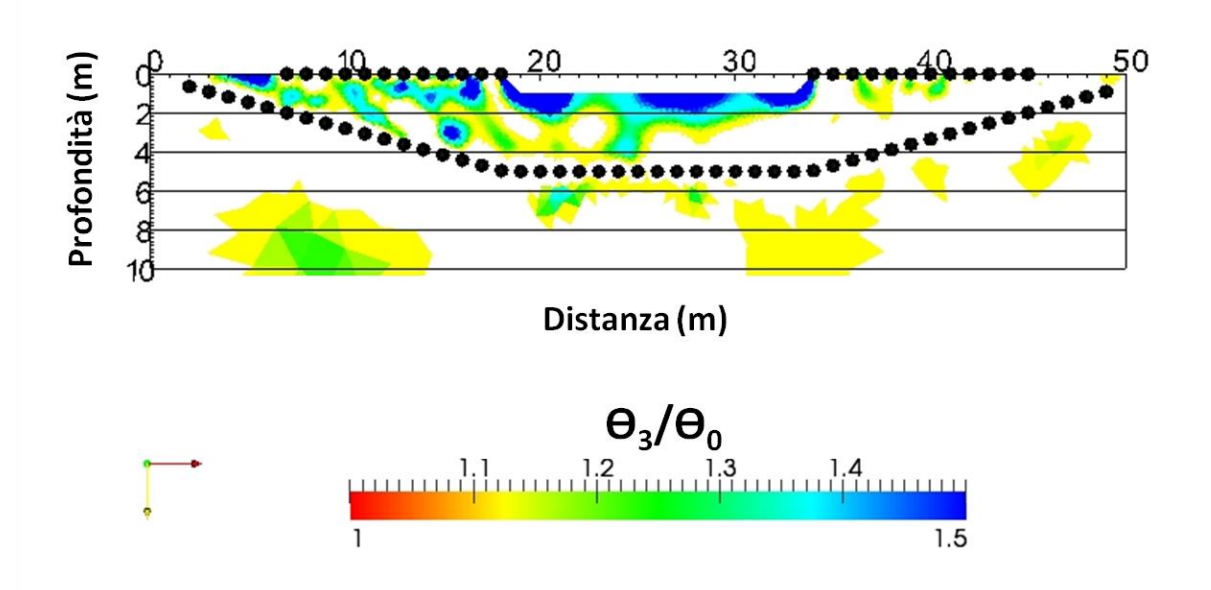

c) Rapporto del contenuto idrico del Tempo 3 rispetto al background

Figura 5.14: Rapporti del contenuto idrico risultanti dalle inversioni in time-lapse delle acquisizioni ERT: a) Rapporto del contenuto di idrico del Tempo 1 rispetto al background; b) Rapporto del contenuto idrico del Tempio 2 rispetto al background e c) Rapporto del contenuto idrico del Tempo 3 rispetto al background.

#### 5.7\_ DISCUSSIONE DEI RISULTATI

Prima di effettuare una breve analisi dei risultati ottenuti è importante definire questo modello come frutto di un lavoro preliminare, soggetto sicuramente in futuro a miglioramenti e a modifiche derivanti da nuove indagini sia invasive che non invasive, e dall' acquisizione di nuovi dati relativi per esempio alle precipitazioni e ai materiali costituenti subalveo e zona ripariale.

Saranno inoltre necessarie in futuro ulteriori analisi ed approfondimenti, finalizzati a testare il sistema su periodi di tempo maggiori data la fase iniziale in cui si trova il presente progetto ed i lunghi tempi di risposta del bacino che sono emersi dai risultati ERT e di modellazione.

Va inoltre messo in evidenza come la risposta del modello sia stata estremamente lenta e abbia fornito come risultati delle variazioni di contenuto di acqua poco rilevanti. Questo, può confermare da una parte la necessità di svolgere analisi future relative a periodi di tempo maggiori ai quattro mesi (periodo utilizzato in questa modellazione), dall'altra parte permette di confermare la presenza di un materiale nel subalveo caratterizzato da bassi valori di conducibilità idraulica satura.

Nelle simulazioni, esaminando i risultati, il modello che meglio descrive il processo di infiltrazione nel subalveo risulta apparentemente essere la simulazione 2. Essa presenta valori di conducibilità idraulica satura pari a 1  $*$  10<sup>-8</sup>m/s per la zona iporeica, una  $K_s$  = 7,5  $*$  10<sup>-10</sup>m/s per il *river bottom* e valori pari a  $1 * 10^{-6}$ m/s e  $1 * 10^{-10}$ m/s rispettivamente per il dominio esterno ed il materiale presente negli argini.

Dalle immagini è ben visibile il fronte di avanzamento dell'infiltrazione che si presenta ad una profondità di circa un metro e mezzo dopo un mese, a poco più di due metri dal piano campagna dopo due mesi e infine dopo 4 mesi a circa tre metri.

# **CAPITOLO 6**

## **CONCLUSIONI**

Il presente lavoro di tesi, svolto lungo un tratto del corso d'acqua Vermigliana (Trentino-Alto Adige), è stato sviluppato in due parti: una prima parte relativa all'acquisizione, inversione e interpretazione di dati di tomografia di resistività elettrica (ERT), che ha avuto come scopo principale la caratterizzazione statica della zona di subalveo; una seconda parte finalizzata alla costruzione di un modello idrologico preliminare del processo di infiltrazione delle acque, a partire dalla superficie sino ai primi metri del subalveo.

Le acquisizioni ERT sono state realizzate attraverso l'uso una linea di acquisizione superficiale, composta da 24 elettrodi e posta lungo gli argini della sezione di misura, ed una seconda linea, composta da 48 elettrodi, ma, in tal caso, collocata ad una profondità di circa 5 metri rispetto al fondo alveo, lungo un canale di perforazione suborizzontale che corre perpendicolarmente a tale sezione. Mediante questa particolare geometria di acquisizione, che non presenta eguali in letteratura, si è voluto così ottenere una caratterizzazione ad elevata risoluzione spaziale del sito oggetto di studio , per meglio interpretare le dinamiche fluviali che avvengono nella zona di subalveo. Per tali motivi, sono state effettuate in totale 4 acquisizioni ERT, eseguite rispettivamente nei giorni 2 Luglio, 30 Luglio 27 Agosto e 24 Ottobre 2013. Le immagini delle sezioni di resistività in assoluto ottenute in tali date hanno mostrato: la presenza del bedrock ad una profondità di circa 10 metri dal piano campagna, della tavola d'acqua a circa 5 – 6 metri dal piano campagna e di forti eterogeneità ai lati dell'alveo, in entrambe le parti, caratterizzate da elevati valori di resistività elettrica.

Nella zona di subalveo, la particolare geometria di acquisizione ha messo in evidenza un dominio a bassa resistività elettrica con valori che sono persino inferiori a quelli che caratterizzano le acque del Torrente Vermigliana. La spiegazione più consona a tale risultato potrebbe essere correlata alla possibile presenza in subalveo di materiale fine argilloso, con poco contenuto organico, derivante dall'erosione delle morene glaciali.

L'analisi dei dati in *time-lapse* ha permesso, invece, il monitoraggio della zona iporeica per un periodo di circa 4 mesi ( a partire dal 2 luglio 2013–sino al 24 ottobre 2013) ed ha evidenziato il processo di infiltrazione delle acque superficiali nei primi metri di sottosuolo. La prima inversione in *time-lapse* ha reso visibile l'inizio del suddetto processo poiché i valori di resistività sono diminuiti rispetto alla misura al tempo 0: questo risultato è dovuto al passaggio dell'acqua superficiale che ha iniziato a riempire i pori dei terreni posti nella zona di subalveo e quindi, in accordo alla Legge di Archie, ad aumentare la conducibilità del sottosuolo. Nella seconda immagine di resistività in *time-lapse* è stato possibile notare come le acque si siano infiltrate più in profondità, come conseguenza dell'avanzamento del processo di infiltrazione. Inoltre è stato possibile identificare la presenza di acqua di infiltrazione nella zona ripariale più superficiale, e probabilmente a causa di un evento piovoso. Nella terza ed ultima inversione in *time-lapse*, che rappresenta i cambiamenti avvenuti nel subalveo a distanza di quasi quattro mesi dalla prima misura di tomografia elettrica, è risultato, invece, evidente il ritorno del sistema alle sue caratteristiche iniziali. In generale, la velocità di infiltrazione delle acque è apparsa relativamente lenta e questo può essere giustificato dalla presenza nel subalveo del dominio argilloso a bassa resistività elettrica di cui si è discusso in precedenza, che provoca una riduzione dei valori di conducibilità idraulica.

La seconda parte di questo lavoro ha visto la creazione di un modello idrologico preliminare, mediante il codice di calcolo Femwater e sulla base dei risultati di tomografia di resistività elettrica ed dei dati idrometrici disponibili. È importante definire questo modello come frutto di un lavoro preliminare, soggetto sicuramente in futuro a miglioramenti e a modifiche derivanti da nuove indagini sia invasive (es. indagini piezometriche ), che non invasive In questo lavoro di tesi sono state eseguite simulazione di flusso attraverso lo studio di parametri derivanti da studi precedenti e successivamente perfezionati. Le simulazioni sono state effettuate per un periodo di tempo 4 mesi caratterizzate da un flusso con carico costante.

I risultati ottenuti, in termini di variazione di contenuto idrico nel tempo, hanno messo in evidenza la relativa lentezza del processo di infiltrazione delle acque e ciò è stato consolidato anche dal confronto con i risultati delle acquisizioni di tomografia elettrica. Questo modello idrologico preliminare ha così confermato la presenza di un dominio caratterizzato da bassi valori di conducibilità idraulica, proprio nella zona di subalveo, zona di infiltrazione delle acque.

76

Vista la fase iniziale in cui si trova il presente progetto ed i lunghi tempi di risposta del bacino, saranno dunque necessarie in futuro ulteriori analisi ed approfondimenti, finalizzati a testare il sistema su periodi di tempo maggiori.

## **BIBLIOGRAFIA**

- $\checkmark$  Aquaveo, LLC. 2013. [http://www.ems-i.com/GMS/gms.html.](http://www.ems-i.com/GMS/gms.html)
- $\checkmark$  Bellin A., Majone B., Chiogna G. 2010. CLIMB Case Study: Noce River Basin, North-East Italy. Università degli Studi di Trento.
- $\checkmark$  Binley A., 2013. R2, versione 2.7a. Lancaster University.
- $\checkmark$  Binley, A., Cassiani G., Deiana R., Gervasio, I., Perri M.T. 2012. A saline tracer test monitored via both surface and cross\_borehole electrical resistivity tomography: Comparison of time\_lapse results. Journal of Applied Geophysics 79, 6\_16.
- $\checkmark$  Cassiani G. A.A. 2012/2013. Materiale fornito durante le lezioni frontali del Corso di Laurea in Geofisica Applicata. Dipartimento di Geoscienze, Università degli Studi di Padova.
- $\checkmark$  Corrao M. Coco G. 2009. Geofisica applicata con particolare riferimento alle prospezioni [sismiche, elettriche, elettromagnetiche e geotermiche.](javascript:open_window(%22/F/XLQL7A4Q6YQBHIMJL9KUU1NM5M9FLY1MRLUXJ58TBTMRS3HHXY-48706?func=service&doc_number=001994816&line_number=0012&service_type=TAG%22);)
- $\checkmark$  Daily W., Ramirez A., Binley A., LaBrecque D. 2005. Electrical Resistance Tomography Theory and Practice.
- Dal Piaz G.V., Castellarin A., Martin S., Selli L., Carton A., Pellegrini G.B., Casolari E., Daminato F., Montresor L., Picotti V., Prosser G., Santuliana E., Cantelli L. 2005. Note illustrative della Carta Geologica d'Italia alla scala 1:50.000: foglio 042 Malè. APAT, Provincia Autonoma di Trento, 143.
- Geuzaine C. and Remacle J.-F. Gmsh: a three-dimensional finite element mesh generator with built-in pre- and post-processing facilities.2013. [http://www.geuz.org/gmsh/.](http://www.geuz.org/gmsh/)
- $\checkmark$  IRIS Instruments. Scheda tecnica IRIS Syscal Pro. http://www.iris-instruments.com.
- $\checkmark$  Lin H.C.J., Richards D.R., Talbot C.A., Yeh G.T.G., Cheng J.R.R., Cheng H.P.P., Jones N.L. 2009. FEMWATER Ver. 3.0.
- $\checkmark$  Loke M.H. 2004. Tutorial: 2-D and 3-D electrical imaging surveys.
- $\checkmark$  Norinelli A. 1982. Elementi di geofisica applicata. Patron, Bologna.
- $\checkmark$  Paesionline Srl. 2013. [http://www.paesionline.it.](http://www.paesionline.it/)
- Rafting Kayak Canoa Club Val di Sole. [http://rkccvaldisole.altervista.org.](http://rkccvaldisole.altervista.org/)
- $\checkmark$  [ZapTech.](http://www.zaptech.it/) 2012. [http://www.leadervaldisole.it](http://www.leadervaldisole.it/)